**Universit`a degli Studi di Padova**

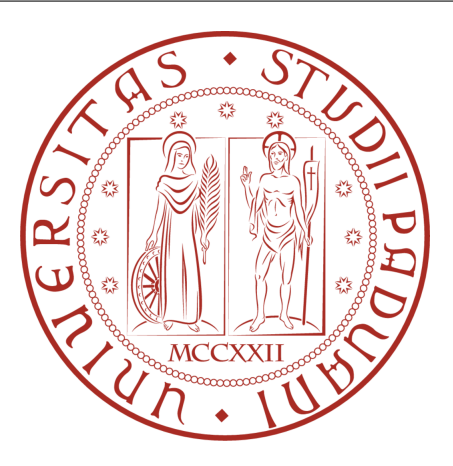

Dipartimento di Fisica e Astronomia "Galileo Galilei" Corso di Laurea in Astronomia

# Tesi di Laurea

# **DETERMINAZIONE DELLA LUNGHEZZA DELLA BARRA NELLA GALASSIA NGC 4277**

**Relatore**: Prof. Enrico Maria Corsini **Correlatore**: Dott.ssa Virginia Cuomo

> **Laureando**: Antonio Sbaffoni **Matricola**: 1127231

**Anno Accademico 2017-2018**

# **Indice**

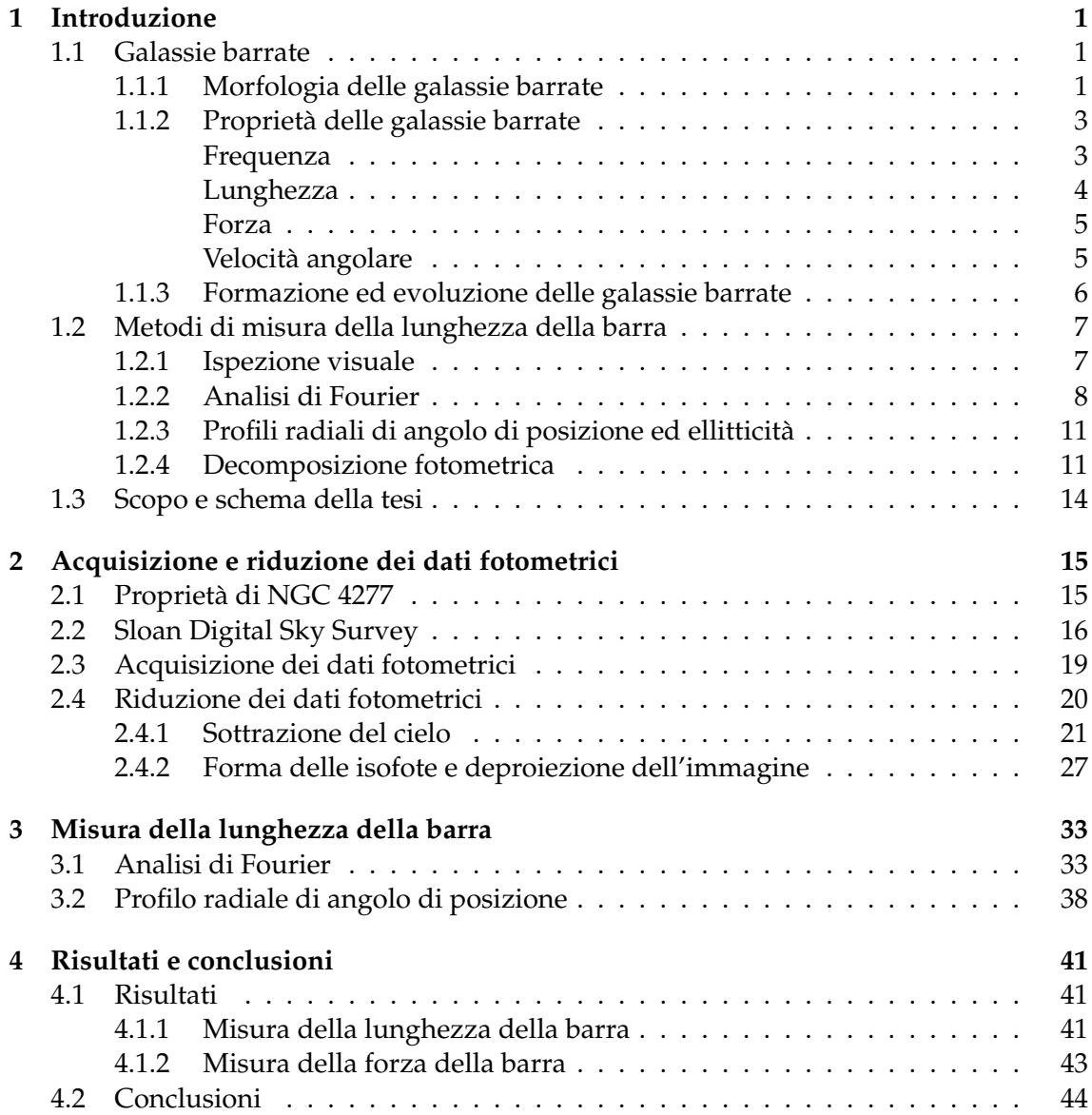

# <span id="page-4-0"></span>**Capitolo 1**

# **Introduzione**

In questo capitolo sono presentate le galassie barrate (Sezione 1.1), sono discussi i metodi di misura della lunghezza della barra (Sezione 1.2) e sono definiti lo scopo e lo schema della tesi (Sezione 1.3).

## <span id="page-4-1"></span>**1.1 Galassie barrate**

Le galassie lenticolari e a spirale, comunemente note come galassie a disco, possono ospitare una barra nella loro regione centrale. Nell'immagine di una qualsiasi galassia la barra si identifica visivamente come la struttura rettangolare che attraversa lo sferoide in maniera piu o meno marcata. Le galassie a disco che presentano la barra sono identificate ` come galassie barrate.

Il primo a identificare le spirali barrate dall'analisi di immagine fotografiche fu Heber D. Curtis (1872-1942) che nel 1918 le chiamò "spirali di tipo  $\phi$ " per via della loro somiglianza alla lettera greca  $\phi$ . Nel 1926 Edwin P. Hubble (1889-1953) suggerì che fosse più appropriato parlare di "spirali di tipo  $\theta$ " perché la barra non si estendeva mai oltre i bracci interni di spirale. Per via dell'uso scomodo delle lettere greche nei cataloghi astronomici venne suggerito il simbolo SB [\(Buta 1996\)](#page-48-0).

### <span id="page-4-2"></span>**1.1.1 Morfologia delle galassie barrate**

La classificazione morfologica e il primo passo verso la comprensione fisica delle galassie ` a basso e ad alto *redshift* ed è correlata con molte delle proprietà globali delle galassie; riprodurre la varietà delle forme osservate è uno degli obiettivi principali di tutte le teorie di formazione ed evoluzione delle galassie.

Per quanto concerne le galassie barrate sono state proposte diverse classificazioni morfologiche. Tra le più utilizzate, presentiamo le classificazioni morfologiche proposte da [Hubble](#page-48-1) [\(1926,](#page-48-1) [1936\)](#page-48-2), da [de Vaucouleurs](#page-49-0) [\(1959\)](#page-49-0) e da [van den Bergh](#page-49-1) [\(1976\)](#page-49-1).

La classificazione morfologica di Hubble è stata introdotta nel 1926 e perfezionata nel 1936. Nella prima versione Hubble distingue le galassie in ellittiche, spirali e irregolari, mentre in quella finale introduce le galassie lenticolari posizionandole tra le ellittiche e le spirali. La classificazione morfologica di Hubble viene descritta ed illustrata nel *The Hubble Atlas of Galaxies* [\(Sandage 1961\)](#page-49-2), viene successivamente applicata a circa 1200 galassie del *A Revised Shapley-Ames Catalogue of Bright Galaxies* [\(Sandage & Tammann](#page-49-3) [1981\)](#page-49-3) e trova la sua esposizione finale nel *The Carnagie Atlas of Galaxies* [\(Sandage & Bedke](#page-49-4) [1994\)](#page-49-4).

Le galassie lenticolari vengono distinte in normali S0 e barrare SB0; la stessa distinzione viene fatta per le spirali in normali S e in barrate SB.

Le galassie lenticolari barrate vengono suddivise nei sottotipi  $SB0<sub>1</sub>$ ,  $SB0<sub>2</sub>$ ,  $SB0<sub>3</sub>$  a seconda della prominenza della barra

- $-$  nelle SB0<sub>1</sub> la barra è poco riconoscibile, piccola e poco estesa;
- nelle SB0<sub>3</sub> la barra ben riconoscibile, grande e molto estesa.

Le SB02 hanno caratteristiche intermedie, sono spesso associate ad anelli esterni e hanno una tipica forma ad ansa [\(Buta 1996\)](#page-48-0).

Anche le galassie spirali barrate vengono ulteriormente suddivise in tre sottotipi SBa, SBb, SBc sulla base di tre criteri che non riguardano la prominenza della barra ma la prominenza dello sferoide rispetto al disco, l'avvolgimento dei bracci di spirale e la risoluzione dei bracci in stelle, nodi di polvere e regioni HII. Nello specifico

- nelle SBa lo sferoide e molto prominente, i bracci sono molto avvolti e poco risolti ` in strutture;
- nelle SBc lo sferoide è poco prominente, i bracci sono poco avvolti e molto risolti.

Le SBb hanno caratteristiche intermedie.

Nella rivisitazione della classificazione morfologica di Hubble ad opera di [Sandage](#page-49-2) [\(1961\)](#page-49-2) anche le galassie irregolari vengono distinte in galassie normali di tipo magellanico Im e barrate di tipo magellanico IBm. Inoltre [Sandage](#page-49-2) [\(1961\)](#page-49-2) introduce due ulteriori sottotipi per le galassie spirali normali e barrate per segnalare la presenza di un anello da cui si dipartono i bracci di spirale (r), dei soli bracci di spirale (s) o di una morfologia intermedia (rs).

La classificazione morfologica di de Vaucouleurs è stata introdotta nel 1959 e rappresenta un'estensione della classificazione morfologica di Hubble. La classificazione morfologica di de Vaucouleurs viene descritta nel *Reference Catalogue of Bright Galaxies* [\(de Vaucouleurs 1959\)](#page-49-0), applicata a circa 23000 galassie del *Third Reference Catalogue of Bright Galaxies* [\(de Vaucouleurs et al. 1991,](#page-49-5) RC3) e illustrata nel *The de Vaucouleurs Atlas of Galaxies* [\(Buta 1996\)](#page-48-0).

Le galassie lenticolari vengono distinte in ordinarie SA0, barrate SB0 e debolmente barrate SAB0. Inoltre, per ciascuna classe vengono individuate tre varieta`

- varieta (r) in cui i bracci di spirale si dipartono da un anello centrale; `
- varieta (s) in cui sono presenti i soli bracci di spirale; `
- varieta (rs) intermedia tra le due. `

Infine, in base alla posizione occupata lungo la sequenza morfologica principale, vale a dire lo sviluppo della struttura del disco, ciascuna classe viene suddivisa in

- galassie lenticolari di tipo primo S0<sup>−</sup> in cui il disco e poco evidente; `
- galassie lenticolari di tipo intermedio S0<sup>0</sup>;

- galassie lenticolari di tipo tardo  $50^+$  in cui sono presenti tracce di bracci di spirale.

Anche le spirali vengono distinte in ordinarie SA, barrate SB e debolmente barrate SAB e vengono individuate le tre varietà (r), (s), (rs). Ciò che differisce dalle lenticolari è la suddivisione di ciascuna classe in base alla posizione occupata lungo la sequenza principale, dalle spirali di tipo primo a quelle di tipo tardo, descritta da S0/a, Sa, Sab, Sb, Sbc, Sc, Scd, Sd, Sdm, Sm.

La classificazione morfologica di van den Bergh è nota anche come classificazione DDO dal nome del David Dunlap Observatory e trova la sua definizione finale in *A New Classification System for Galaxies* [\(van den Bergh 1976\)](#page-49-1).

Le galassie a disco vengono classificate sulla base dell'abbondanza del gas in

- lenticolari, prive di gas, S0;
- spirali povere di gas A, chiamate anche "anemiche";
- spirali ricche di gas S.

Ciascuna classe viene a sua volta suddivisa in tre sottotipi a seconda dell'assenza della barra S0, A, S, della presenza di una barra debole S(B)0, A(B), S(B) e della presenza di una barra ben visibile SB0, AB, SB. Le galassie a disco vengono inoltre suddivise ulteriormente in base

- 1. al rapporto tra la luminosita del disco e quella dello sferoide in `
	- a, se il rapporto è compreso tra 1 e 3;
	- b, se il rapporto è compreso tra 3 e 10;
	- c, se il rapporto è maggiore di 10.
- 2. e nel caso di galassie spirali, alla forma dei bracci in
	- \*, se i bracci sono irregolari;
	- n, se i bracci sono omogenei;
	- t, se i bracci sono distorti da effetti mareali.

### <span id="page-6-0"></span>**1.1.2 Propriet`a delle galassie barrate**

Le proprietà principali delle galassie barrate riguardano la loro frequenza, la lunghezza, la forza e la velocità angolare della barra.

### <span id="page-6-1"></span>**Frequenza**

Per frequenza delle galassie barrate si intende la loro frazione, vale a dire il numero di galassie barrate sul numero totale di galassie esistenti. La presenza della barra risulta essere una caratteristica molto comune nelle regioni centrali delle galassie a disco nell'universo locale.

Lo studio di [Aguerri et al.](#page-48-3) [\(2009\)](#page-48-3) condotto su un campione di 2106 galassie a disco con *redshift*  $0.01 < z < 0.04$ , magnitudine in banda  $r M_r < -20$  mag e inclinazione  $i < 60$  gradi ha rilevato che il 45% delle galassie a disco selezionate ospita una barra. Nello specifico

il 29% delle galassie lenticolari, il 55% delle galassie spirali di tipo S0/a-Sb e il 54% delle galassie spirali di tipo Sc-Sm ospita una barra.

La frazione totale di galassie barrate cresce al 70% quando vengono analizzate immagini di galassie nel vicino infrarosso. Inoltre e stata riscontrata una differenza significativa ` tra la concentrazione di luce nelle galassie barrate e quella nelle galassie non barrate, nel senso che le barre sono state trovate principalmente in galassie meno concentrate [\(Aguer](#page-48-3)[ri et al. 2009\)](#page-48-3). Questa differenza può spiegare la frazione minore di barre riscontrata nelle galassie lenticolari piuttosto che nelle galassie a spirale.

Un altro studio, diverso da quello di [Aguerri et al.](#page-48-3) [\(2009\)](#page-48-3) ma che fornisce gli stessi risultati, ha riguardato un campione di 3692 oggetti composto principalmente da galassie dominate dalla componente del disco e da galassie dei tipi tardivi di Hubble con valori di *redshift* 0.01 <  $z$  < 0.03, di magnitudine in banda  $r$  −18.5 mag <  $M_r$  < −22.0 mag e di inclinazione i < 60 gradi [\(Barazza et al. 2008\)](#page-48-4). I risultati riportano una frazione di galassie barrate in ottico tra il 48% e il 52%, che costituisce soltanto un limite inferiore della frazione delle galassie barrate nelle osservazioni infrarosse.

Il sistematico aumento della frazione di galassie barrate nelle osservazioni infrarosse rispetto a quelle ottiche viene spiegato come dovuto al minore oscuramento delle barre da parte delle polveri della struttura a spirale, dominata nell'ottico dalla formazione stellare.

#### <span id="page-7-0"></span>**Lunghezza**

[Aguerri et al.](#page-48-3) [\(2009\)](#page-48-3) hanno misurato la lunghezza delle barre delle galassie utilizzando il metodo dei profili radiali di angolo di posizione PA ed ellitticità  $\epsilon$  descritto in Sezione 1.2.3. I risultati mostrano che la lunghezza media delle barre

- delle galassie lenticolari risulta di  $a_b^{PA} = 5.6$  kpc per il metodo del profilo radiale di PA e di  $a_b^{\epsilon}$  = 3.5 kpc per il metodo del profilo radiale di  $\epsilon$ ;
- $\bullet$  delle galassie spirali di tipo S0/a-Sb risulta di a $_{\rm b}^{\rm PA}$  = 5.4 kpc per il metodo del profilo radiale di PA e di  $a_b^{\epsilon} = 4.0$  kpc per il metodo del profilo radiale di  $\epsilon$ ;
- delle galassie spirali di tipo Sc-Sm risulta di  $a_b^{PA} = 4.9$  kpc per il metodo del profilo radiale di PA e di  $a_b^{\epsilon}$  = 3.8 kpc per il metodo del profilo radiale di  $\epsilon$ .

I valori di lunghezza della barra tramite il metodo di  $\epsilon$ , che calcola il raggio corrispondente all'ellitticita massima, sono sistematicamente inferiori rispetto a quelli del metodo del ` PA, che calcola il raggio a cui il PA varia di 5 gradi rispetto al valore riferito all'ellitticita` massima. Per il primo metodo, le lenticolari ospitano le barre piu corte; per il secondo ` metodo ospitano le barre più lunghe. Per quanto riguarda le spirali, le galassie di tipo Sc-Sm ospitano barre più piccole rispetto a quelle di tipo S0/a-Sb. Dal momento che la lunghezza dipende dal metodo utilizzato per derivarla, non è possibile concludere nulla circa la correlazione tra la lunghezza della barra e il tipo morfologico. Indipendentemente dal metodo utilizzato per la misura si trova che le barre più lunghe sono posizionate in galassie più grandi.

Menéndez-Delmestre et al. [\(2007\)](#page-49-6) hanno studiato un campione di 151 galassie spirali osservate alle bande fotometriche infrarosse J, H e K. I risultati mostrano che per le galassie spirali di tipo Sa-Sb il valore medio di lunghezza della barra è  $a_b = 5.4 \pm 3.3$  kpc, mentre le galassie spirali di tipo Sc-Sd riscontrano un valore medio di lunghezza della

barra pari a  $a_b = 2.2 \pm 1.7$  kpc. Una chiara tendenza viene riscontrata nelle misure di lunghezza delle barre lungo la sequenza di Hubble, con le barre nelle galassie dei primi tipi che sono significativamente più grandi di quelle nei tipi più avanzati.

#### <span id="page-8-0"></span>**Forza**

La forza di una barra rappresenta il contributo della barra al potenziale galattico totale.

[Aguerri et al.](#page-48-3) [\(2009\)](#page-48-3) hanno calcolato la forza delle barre delle galassie del loro campione attraverso la relazione

$$
f_{\rm b} = \frac{2}{\pi} \left[ \arctan \left( 1 - \epsilon_{\rm b} \right)^{-\frac{1}{2}} - \arctan \left( 1 - \epsilon_{\rm b} \right)^{\frac{1}{2}} \right] \tag{1.1}
$$

dove  $\epsilon_{\rm b}$  rappresenta l'ellitticità della barra. I risultati forniscono i valori medi di forza delle barre pari a  $f<sub>b</sub> = 0.16$  per le galassie lenticolari,  $f<sub>b</sub> = 0.19$  per le galassie spirali di tipo S0/a-Sb e  $f<sub>b</sub> = 0.20$  per le galassie spirali di tipo Sc-Sm. Le lenticolari mostrano valori di forza della barra inferiori rispetto a quelli delle spirali. E possibile infatti che la ` presenza di un grande sferoide influenzi la misura di  $\epsilon_b$  indebolendo il valore della forza della barra. I risultati vengono confermati da altri due lavori

- il primo studio riguarda un campione di 180 galassie a spirale a valori di *redshift* prossimi allo zero, di magnitudine in banda  $V M_v < -19.3$  mag, di inclinazione  $i < 60$  gradi [\(Marinova & Jogee 2007\)](#page-49-7). I risultati evidenziano che soltanto il 7% delle galassie in immagini in banda  $B$  e il 10% delle galassie in immagini in banda H mostrano bassi valori di forza delle barre corrispondenti a valori di ellitticita` compresi tra  $0.25 \le \epsilon_b \le 0.40$ , mentre il 70% delle galassie in immagini in banda B e il 71% delle galassie in immagini in banda  $H$  hanno valori alti di forza delle barre corrispondenti a valori di ellitticità compresi tra  $0.50 \le \epsilon_b \le 0.75$ ;
- il secondo studio è quello di (Menéndez-Delmestre et al. 2007), i cui risultati mostrano che il valore medio di ellitticità per le galassie spirali di tipo Sa-Sb è di  $\epsilon_{\rm b}$  = 0.54  $\pm$  0.13 e che il valore medio di ellitticità per le galassie spirali di tipo Sc-Sd è di  $\epsilon_{\rm b}$  = 0.48  $\pm$  0.12, quindi la forza descresce con l'aumentare del tipo morfologico.

#### <span id="page-8-1"></span>**Velocit`a angolare**

La morfologia e la dinamica di una galassia barrata dipendono dalla velocità angolare della barra  $\Omega_{\rm b}$  [\(Corsini 2011\)](#page-48-5). Solitamente,  $\Omega_{\rm b}$  è parametrizzata dal tasso di rotazione della barra  $\mathcal{R} = \frac{R_{\text{CR}}}{q_{\text{L}}}$  $\frac{d_{\text{CR}}}{a_{\text{b}}}$  espresso come rapporto tra il raggio di corotazione  $R_{\text{CR}}$ , nel quale le forze centrifughe e gravitazionali si annullano nel sistema di riferimento a riposo della barra, e la lunghezza del semiasse maggiore della barra.  $R_{\rm CR}$  è derivato da  $\Omega_{\rm b}$  attraverso la relazione  $R_{\rm CR} = \frac{V_c}{\Omega_b}$  $\frac{V_c}{\Omega_b}$ , dove  $V_c$  rappresenta la velocità circolare del disco. Se  $\mathcal{R} < 1.0$ le orbite stellari risultano allungate perpendicolarmente alla barra e la barra di dissolve, quindi le barre non possono esistere per questi valori di  $R$ . Per  $R \geq 1.0$  le barre ruotano più velocemente che possono. Il valore di  $\cal R$  classifica le barre in veloci per  $1.0 \leq {\cal R} \leq 1.4$ e lente per  $\mathcal{R} > 1.4$  [\(Debattista & Sellwood 2000\)](#page-48-6). La quantità di materia oscura nella regione della barra influenza il valore di  $R$ , nel senso che un grande contenuto di materia oscura rallenta il tasso di rotazione ( $R > 1.4$ ) mentre un piccolo contenuto di materia oscura accelera il tasso di rotazione (1.0  $\leq$   $\mathcal{R} \leq$  1.4).

Diversi metodi indiretti sono stati utilizzati per misurare la velocità angolare delle barre e i loro corrispondenti tassi di rotazione, come il metodo di identificazione degli anelli attraverso la posizione delle risonanze di Lindblad (a.e. [Vega Beltran et al. 1998\)](#page-49-8) o il metodo dell'analisi della forma delle bande di polveri che tracciano le posizioni dei flussi di gas (a.e. [Athanassoula 1992\)](#page-48-7). I due metodi si basano sulla corretta interpretazione delle caratteristiche morfologiche della galassia che sono spesso sfuggenti. Altri metodi, che sfruttano il confronto tra la cinematica gassosa osservata e i modelli dinamici del flusso gassoso (a.e. [Lindblad et al. 1996\)](#page-49-9) oppure il confronto tra la morfologia osservata e le predizioni di simulazioni numeriche (a.e. [Rautiainen et al. 2008\)](#page-49-10) possono essere applicati a sistemi altamente inclinati e consentono di porre forti vincoli sugli errori e sull'unicita` della soluzione.

L'unico metodo diretto per misurare la velocità angolare della barra è la tecnica di Tremaine-Weinberg [\(Tremaine & Weinberg 1984\)](#page-49-11). Questo metodo è più adatto all'analisi della distribuzione e della cinematica della componente stellare in assenza di significativa formazione stellare e di oscurita delle polveri. `

La velocita di rotazione di quasi tutte le barre misurate con metodi diretti e indiretti ` risulta compresa tra  $1.0 \leq \mathcal{R} \leq 1.4$  all'interno degli errori [\(Rautiainen et al. 2008\)](#page-49-10). Tuttavia, il campione è dominato da galassie barrate di tipo tardivo, poiché per questo tipo di analisi sono richiesti sistemi ricchi di gas.

### <span id="page-9-0"></span>**1.1.3 Formazione ed evoluzione delle galassie barrate**

In uno studio di riferimento di oltre 2.000 galassie a spirale il telescopio spaziale Hubble ha trovato prove evidenti che le galassie spirali barrate erano molto meno comuni 7 miliardi di anni fa di quanto lo siano oggi. Infatti solo il 20% delle galassie a spirale nel lontano passato possedeva barre, rispetto a quasi il 70% delle controparti moderne. I risultati provengono dal piu grande censimento galattico di Hubble che fa parte del progetto ` *Cosmic Evolution Survey* (COSMOS) [\(Sheth et al. 2008\)](#page-49-12). I risultati dello studio confermano l'idea che le barre sono un segno di galassie che raggiungono la piena maturità.

Le barre galattiche si sviluppano quando le orbite stellari in una galassia a spirale diventano instabili e deviano da un percorso circolare. Le orbite delle stelle della regione interna della galassia crescono e si bloccano formando una barra che diventa piu pro- ` nunciata man mano che raccoglie stelle in orbite sempre piu ellittiche. La formazione ` di una barra provoca un grande cambiamento nella distribuzione della massa e del momento angolare di una galassia attraverso l'influenza del disco esterno, dell'alone e della componente del gas. Mentre crescono, le barre rallentano a causa dell'attrito dinamico dell'alone. La perdita del momento angolare fa perdere massa al disco che si contrae aumentando il potenziale gravitazionale. D'altra parte le barre spingono il gas verso il centro, causando l'accumulo di anelli nucleari ricchi di gas dove le stelle si formano ad un ritmo elevato. Terminate le fusioni con galassie più piccole, l'unico modo in cui le galassie possono evolversi è attraverso l'azione delle barre [\(Binney & Tremaine 2008\)](#page-48-8).

Un secondo risultato chiave dello studio COSMOS e che le barre di formazione non ` sono uniformemente distribuite tra le masse di galassie perché recentemente si stanno

formando per lo più nelle piccole galassie di massa ridotta, mentre tra le galassie più massicce la frazione di barre oggi risulta essere la stessa di prima.

Recenti indagini osservative hanno raggiunto risultati contrastanti riguardo al ruolo dell'ambiente nel processo di formazione delle barre. Alcuni studi supportano l'idea che le perturbazioni dinamiche abbiano l'effetto principale di sopprimere la formazione di una barra, mentre altri lavori hanno trovato un eccesso di sistemi barrati in ambienti galattici densi [\(Pettitt et al. 2017\)](#page-49-13). In realta l'unico effetto dei perturbatori gravitazionali ` e quello di anticipare o ritardare leggermente la crescita della barra per al massimo 1 ` Gyr mentre le proprietà principali della barra e il suo tasso di crescita rimangono gli stessi. In sintesi non c'e bisogno di una grande perturbazione esterna per la formazione ` di una barra. Finché il potenziale galattico è incline a bloccare l'instabilità una barra si sviluppa indipendentemente da qualsiasi interazione non abbastanza forte da modificare considerevolmente il potenziale galattico. Cio indica che il disco e la sua interazione con i ` vari processi interni sono i principali motori della formazione e della crescita delle barre. Ad alti *redshift*, quando i dischi galattici sono ancora a bassa massa e le perturbazioni sono molto piu frequenti, il ruolo dell'innesco delle forze mareali nella formazione e crescita ` delle barre può essere più importante [\(Zana et al. 2018\)](#page-49-14).

Un'ultima scoperta sulle barre è che così come nascono in modo spontaneo o indotto e crescono in maniera veloce o lenta, possono anche morire improvvisamente o progressivamente. Di conseguenza, molte delle galassie che oggi osserviamo senza barra potevano in passato ospitarne una che nel tempo si e dissolta. Ad ogni modo, il rapporto tra il nu- ` mero di galassie a disco con la barra e il numero di galassie a disco totali non puo essere ` costante nel tempo e deve variare in funzione del *redshift* [\(Friedli 1999\)](#page-48-9).

### <span id="page-10-0"></span>**1.2 Metodi di misura della lunghezza della barra**

Esistono diversi metodi che permettono di calcolare la lunghezza della barra dall'analisi dell'immagine di una galassia. Di seguito sono riportati il metodo dell'ispezione visuale, il metodo basato sull'analisi di Fourier, il metodo dei profili radiali di PA e  $\epsilon$  e il metodo di decomposizione fotometrica.

### <span id="page-10-1"></span>**1.2.1 Ispezione visuale**

Un primo metodo per la determinazione della lunghezza della barra di una galassia considera l'ispezione visuale dell'immagine (a.e. Menéndez-Delmestre et al. 2007).

Il metodo consiste nella misura diretta della lunghezza della barra sulle immagini. Tale metodo non è affidabile per le immagini di bassa risoluzione spaziale e a basso rapporto segnale-rumore. Soprattutto nel contesto delle galassie ad alto *redshift* la classificazione visuale diventa una pratica difficile anche a seguito dell'attenuazione della luminosità della sorgente galattica all'aumentare del *redshift*. Questo metodo è anche difficile da applicare a grandi campioni di galassie ed è molto soggettivo soprattutto quando si confrontano immagini di diversa qualità. In Figura [1.1](#page-11-1) viene mostrata l'immagine della galassia NGC 1433 presa come esempio su cui poter applicare il metodo di ispezione visuale.

<span id="page-11-1"></span>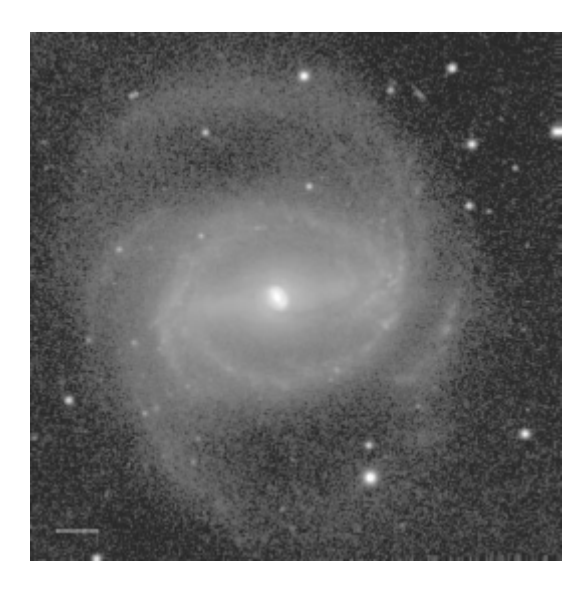

Figura 1.1: Immagine in banda B di NGC 1433 con il Nord orientato in alto e l'Est a sinistra. L'immagine copre un campo di vista di 7.4 x 7.3 arcmin $^2$ . Il segmento orizzontale che si trova in basso a sinistra corrisponde ad una lunghezza di 2 kpc. La lunghezza della barra di NGC 1433 risulta di circa 5 kpc che corrisponde a circa 1.5 arcmin. [\(Buta et al.](#page-48-10) [2001\)](#page-48-10).

### <span id="page-11-0"></span>**1.2.2 Analisi di Fourier**

Un secondo metodo per la determinazione della lunghezza della barra di una galassia considera l'analisi di Fourier (a.e. [Aguerri et al. 2009\)](#page-48-3).

Nel sistema di riferimento della galassia in cui l'origine coincide con il centro della galassia, la coordinata  $x$  individua la linea dei nodi e la coordinata  $y$  è scelta conseguentemente in modo da formare con  $x$  una coppia di coordinate cartesiane, si utilizza un sistema di riferimento in coordinate polari  $(R, \phi)$  in cui il profilo di luminosità azimutale deproiettato  $I(R, \phi)$  viene decomposto tramite una serie di Fourier

$$
I(R,\phi) = \frac{A_0(R)}{2} + \sum_{m=1}^{\infty} (A_m(R)\cos(m\phi) + B_m(R)\sin(m\phi)),
$$
 (1.2)

dove i coefficienti sono definiti da

$$
A_m(R) = \frac{1}{\pi} \int_0^{2\pi} I(R,\phi) \cos(m\phi) d\phi,
$$
\n(1.3)

e

$$
B_m(R) = \frac{1}{\pi} \int_0^{2\pi} I(R,\phi) \sin\left(m\phi\right) d\phi. \tag{1.4}
$$

L'ampiezza di Fourier della m-sima componente risulta

$$
I_m(R) = \begin{cases} \frac{A_0(R)}{2} & \text{per } m = 0\\ \sqrt{A_m^2(R) + B_m^2(R)} & \text{per } m \neq 0 \end{cases}
$$
 (1.5)

<span id="page-12-0"></span>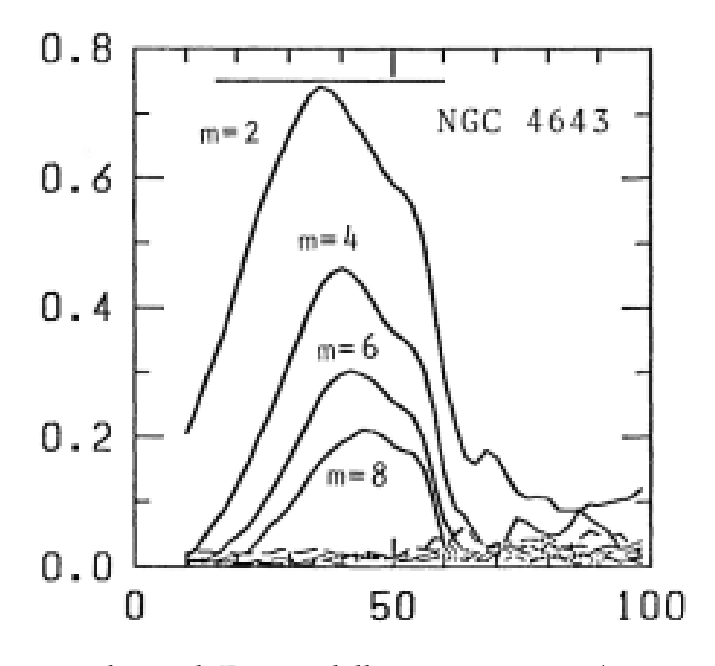

Figura 1.2: Ampiezze relative di Fourier delle componenti  $I<sub>m</sub>$  (con  $m = 1,2,3,...,8$ ) per la galassia NGC 4643 date in funzione del raggio corretto per inclinazione. Le linee continue indicano le componenti pari mentre le linee tratteggiate si riferiscono alle componenti dispari. Le linea orizzontale indica la regione della barra [\(Ohta et al. 1990\)](#page-49-15).

Nella regione della barra, le ampiezze relative di Fourier di ordine pari sono piu grandi ` di quelle di ordine dispari. La componente dominante è rappresentata dall'ampiezza relativa di Fourier di ordine  $m = 2$ . In Figura [1.2](#page-12-0) sono mostrati gli andamenti per la galassia NGC 4643 presa come esempio.

I profili azimutali nella regione della barra sono caratterizzati da successioni di picchi stretti intervallati da profili piatti piuttosto che da curve sinusoidali. Lo scostamento dall'andamento sinusoidale è rappresentato dai contributi delle ampiezze relative di Fourier di ordine pari più elevati della componente  $m = 2$ , vale a dire le quantità  $\frac{I_m}{I_0}$  $\frac{I_{\text{m}}}{I_0}$  con  $m = 4.6, 8, \ldots$  Man mano che i rapporti aumentano la gobba si restringe. Pertanto, una distribuzione che considera esclusivamente la componente  $m = 2$  è troppo semplificativa per poter rappresentare una barra e puo causare gravi errori negli studi teorici sulla dina- ` mica delle galassie spirali barrate [\(Ohta et al. 1990\)](#page-49-15). In Figura [1.3](#page-13-0) e mostrata la situazione ` per NGC 4643.

La lunghezza della barra viene calcolata usando il rapporto delle intensita delle regio- ` ni della barra e dell'interbarra come funzione di  $R$ , dove per l'intensità della regione della barra  $I<sub>b</sub>$  si considera la somma delle componenti di Fourier pari,  $I<sub>0</sub> + I<sub>2</sub> + I<sub>4</sub> + I<sub>6</sub>$ , mentre l'intensità della regione dell'interbarra  $I_{\text{ib}}$  è data convenzionalmente da  $I_0 - I_2 + I_4 - I_6$ . Tendenzialmente il rapporto è basso nella regione interna in cui domina lo sferoide. Oltre la regione dello sferoide, aumenta vertiginosamente e raggiunge il picco al raggio medio della barra per poi scendere ripidamente lungo la fine della barra. In Figura [1.4](#page-13-1) sono mostrati i risultati per NGC 4643.

Nello specifico, la relazione utilizzata per definire la regione ospitante la barra, che

<span id="page-13-0"></span>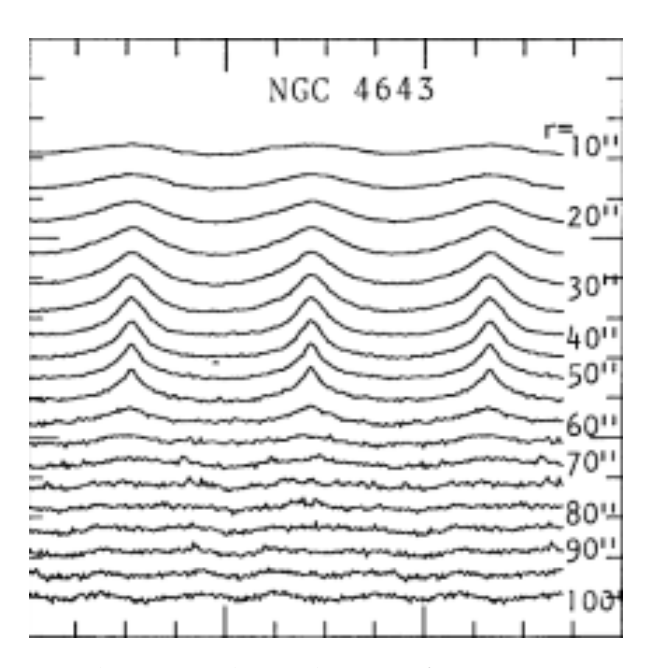

<span id="page-13-1"></span>Figura 1.3: Profili azimutali tracciati lungo le circonferenze concentriche centrate sul nucleo di NGC 4643 nel piano della galassia. In ordinata compare la brillanza superficiale espressa in mag arcsec<sup>−2</sup> in funzione dell'angolo azimutale espresso in gradi e corretto per inclinazione. Il raggio corretto per inclinazione è indicato all'estremità destra del profilo [\(Ohta et al. 1990\)](#page-49-15).

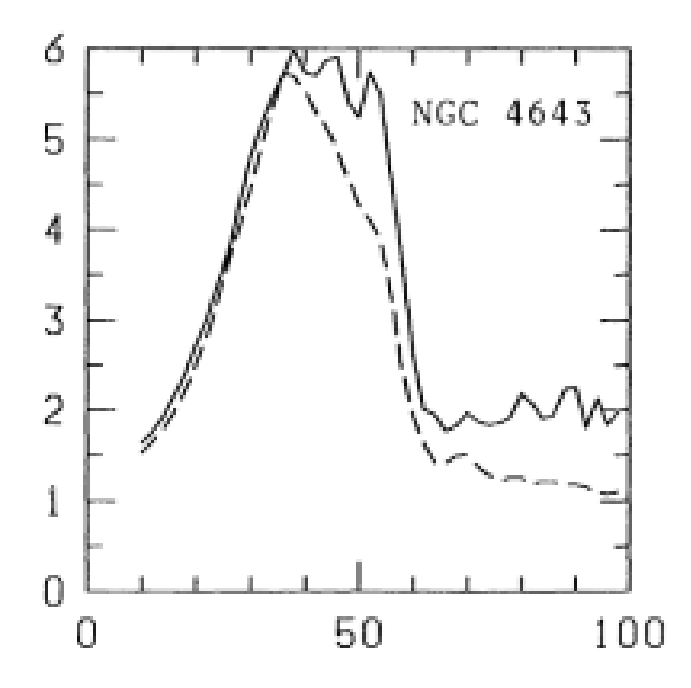

Figura 1.4: Contrasto di luminosita tra la ragione della barra e la regione dell'interbarra ` per la galassia NGC 4643 in funzione del raggio corretto per inclinazione. La linea continua mostra il rapporto tra l'intensità al picco e l'intensità al fondo del profilo azimutale mentre la linea tratteggiata indica il rapporto tra l'intensita della regione della barra e ` l'intensità della regione dell'interbarra [\(Ohta et al. 1990\)](#page-49-15).

considera anche la forma della curva  $\frac{I_{\rm b}}{I_{\rm ib}}$  è

$$
\frac{I_{\rm b}}{I_{\rm ib}} > \frac{\left(\frac{I_{\rm b}}{I_{\rm ib}}\right)_{\rm max} - \left(\frac{I_{\rm b}}{I_{\rm ib}}\right)_{\rm min}}{2} + \left(\frac{I_{\rm b}}{I_{\rm ib}}\right)_{\rm min}.\tag{1.6}
$$

L'estensione massima corrisponde al raggio in cui si ha

$$
\frac{I_{\rm b}}{I_{\rm ib}} = \frac{\left(\frac{I_{\rm b}}{I_{\rm ib}}\right)_{\rm max} - \left(\frac{I_{\rm b}}{I_{\rm ib}}\right)_{\rm min}}{2} + \left(\frac{I_{\rm b}}{I_{\rm ib}}\right)_{\rm min}.\tag{1.7}
$$

#### <span id="page-14-0"></span>**1.2.3 Profili radiali di angolo di posizione ed ellitticit`a**

Un terzo metodo per la determinazione della lunghezza della barra di una galassia considera i profili radiali di PA e  $\epsilon$  (a.e. [Aguerri et al. 2003\)](#page-48-11).

Il metodo sfrutta la decomposizione di Fourier della densita superficiale deproiettata ` ed in particolare l'ampiezza relativa della componente  $m = 2$ .

I profili radiali di PA delle ellissi che interpolano le isofote deproiettate permettono di stimare la lunghezza della barra dalla determinazione della regione nella quale il PA si mantiene costante; allo stesso modo può essere utilizzata la fase della componente  $m = 2$ . I profili radiali di  $\epsilon$  delle ellissi che interpolano le isofote deproiettate calcolano invece la lunghezza della barra attraverso l'identificazione della distanza radiale con ellitticita` massima. In Figura [1.5](#page-15-0) vengono sono i risultati per la galassia IC 874 presa come esempio.

#### <span id="page-14-1"></span>**1.2.4 Decomposizione fotometrica**

Un quarto metodo per la determinazione della lunghezza della barra di una galassia considera la decomposizione fotometrica dell'immagine (a.e. [Mendez-Abreu et al. 2014\)](#page-49-16). ´

La distribuzione di brillanza superficiale della galassia viene scomposta nella somma dei contributi della componente dello sferoide, della componente del disco e della componente della barra.

Per descrivere la distribuzione di brillanza superficiale della componente dello sferoi-de viene assunta la legge fotometrica di [Sersic](#page-49-17) [\(1968\)](#page-49-17), anche nota come legge  $r^{\frac{1}{n}}$  o legge di de Vaucouleurs generalizzata

$$
I_{\rm s}(r) = I_{\rm e} 10^{-b_n\left[\left(\frac{r}{r_{\rm e}}\right)^{\frac{1}{n}} - 1\right]}
$$
\n(1.8)

dove  $r$  è la coordinata radiale. Le variabili  $r_e$ ,  $I_e$  e  $n$  sono rispettivamente il raggio efficace dell'isofota che contiene metà della luminosità totale della galassia, la brillanza superficiale al raggio efficace e il parametro di forma che descrive la curvatura della distribuzione di brillanza superficiale, e  $b_n = 0.868 n - 0.142$  [\(Caon et al. 1993\)](#page-48-12). Le isofote dello sferoide sono ellissi centrate nel centro della galassia con angolo di posizione e rapporto assiale costanti.

Per descrivere la distribuzione di brillanza superficiale della componente del disco viene assunta una legge esponenziale o di [Freeman](#page-48-13) [\(1970\)](#page-48-13)

$$
I_{\rm d}(r) = I_0 e^{-(\frac{r}{h})} \tag{1.9}
$$

<span id="page-15-0"></span>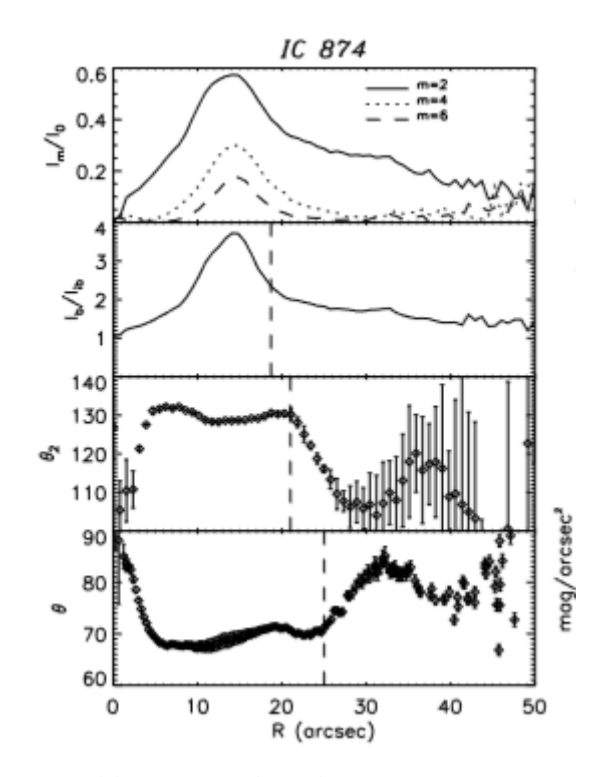

Figura 1.5: Dall'alto verso il basso, per la galassia IC 874 sono rappresentati le ampiezze relative di Fourier delle componenti  $m = 2, 4, 6$ , il rapporto d'intensità tra la regione della barra e la regione dell'interbarra, l'angolo di fase della componente di Fourier  $m = 2$  e l'angolo di posizione delle ellissi che interpolano le isofote deproiettate. Le linee tratteggiate verticali indicano la lunghezza della barra [\(Aguerri et al. 2003\)](#page-48-11).

dove r è la coordinata radiale. Le variabili  $I_0$  e h sono rispettivamente la brillanza superficiale centrale e il raggio di scala del disco a cui la brillanza superficiale diminuisce di un fattore e. Le isofote del disco sono ellissi centrate nel centro della galassia con angolo di posizione e rapporto assiale costanti.

Per descrivere la distribuzione di brillanza superficiale della componente della barra viene utilizzata la legge fotometrica di Ferrers [\(Aguerri et al. 2009\)](#page-48-3)

$$
I_{\rm b}(r) = I_{0,\rm b} \left[ 1 - \left(\frac{r}{a_{\rm b}}\right)^2 \right]^{n_{\rm b} + 0.5}, \quad r \le a_{\rm b} \tag{1.10}
$$

dove  $r$  è la coordinata radiale. Le variabili  $I_{0,b}$ ,  $a_{\rm b}$  e  $n_{\rm b}$  rappresentano rispettivamente la brillanza superficiale centrale, la lunghezza della barra e il parametro di forma della barra. In Figura [1.6](#page-16-0) e mostrato l'esempio della decomposizione fotometrica ottenuta per ` la galassia NGC 5713.

Per derivare la lunghezza della barra e tutti gli altri parametri fotometrici delle differenti componenti occorre interpolare il modello della distribuzione di brillanza superficiale ai valori misurati nei singoli *pixel* dell'immagine della galassia [\(Mendez-Abreu et al.](#page-49-16) ´ [2014\)](#page-49-16).

<span id="page-16-0"></span>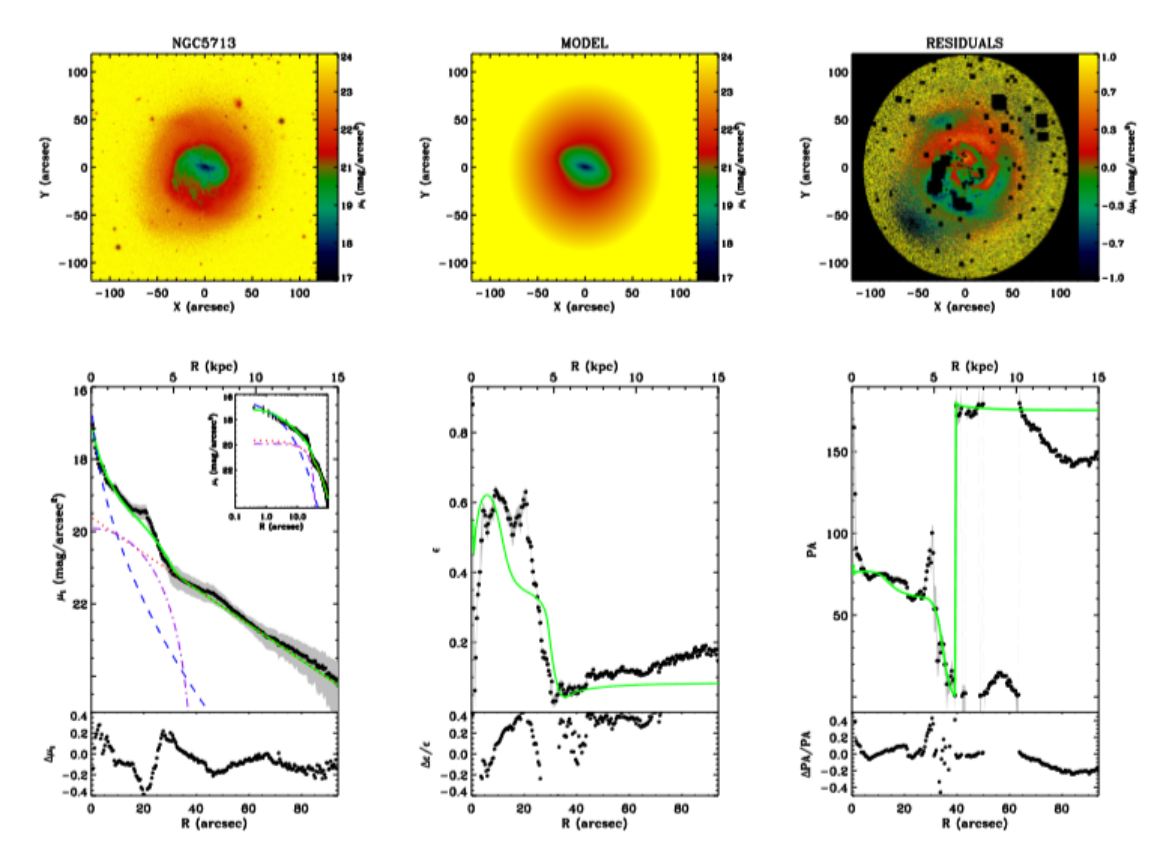

Figura 1.6: Riquadro in alto a sinistra: immagine originale della galassia NGC 5713. Riquadro in alto centrale: modello della galassia NGC 5713 derivato dall'interpolazione che considera le componenti di sferoide, barra e disco. Riquadro in alto a destra: immagine residua derivata dalla sottrazione del modello dall'immagine originale. Riquadro in basso a sinistra: i punti neri mostrano la distribuzione della brillanza superficiale mediata sulle ellissi della galassia, la linea blu tratteggiata indica la componente dello sferoide, la linea viola tratto-punteggiata indica la componente della barra, la linea rossa tratteggiata indica la componente del disco e la linea verde continua indica la distribuzione della brillanza superficiale mediata sulle ellissi per il miglior modello di interpolazione. L'inserto superiore mostra un ingrandimento dell'interpolazione con scala logaritmica in funzione della distanza dal centro della galassia. Riquadro in basso centrale: i punti neri mostrano il profilo radiale di  $\epsilon$  misurato dall'interpolazione delle ellissi sull'immagine della galassia e le linee verdi continue mostrano la migliore interpolazione del modello. Riquadro in basso a destra: i punti neri mostrano il profilo radiale di PA misurato dall'interpolazione delle ellissi sull'immagine della galassia e le linee verdi continue mostrano la migliore interpolazione del modello [\(Pagotto et al. 2017\)](#page-49-18).

## <span id="page-17-0"></span>**1.3 Scopo e schema della tesi**

Ci proponiamo di effettuare la misura della lunghezza del semiasse maggiore della barra nella galassia a spirale NGC 4277 con il metodo dell'analisi di Fourier e il metodo del profilo radiale di PA e di confrontare il risultato con il valore gia noto ottenuto dalla ` decomposizione fotometrica. Inoltre ci proponiamo di effettuare la misura della forza della barra di NGC 4277 con il metodo dell'analisi di Fourier e con il metodo dell'ellitticita` usando i risultati della decomposizione fotometrica.

La tesi è strutturata come segue

- nel secondo capitolo sono descritte le proprietà di NGC 4277, è trattata la *Sloan Digital Sky Survey*, sono spiegati il processo di acquisizione dei dati fotometrici e il processo di riduzione dei dati fotometrici;
- nel terzo capitolo sono discussi il metodo dell'analisi di Fourier e il metodo del profilo radiale di PA;
- nel quarto capitolo sono riassunti i risultati e sono desunte le conclusioni.

# <span id="page-18-0"></span>**Capitolo 2**

# **Acquisizione e riduzione dei dati fotometrici**

In questo capitolo sono descritte le proprietà di NGC 4277 (Sezione 2.1), è trattata la *Sloan Digital Sky Survey* (Sezione 2.2), sono spiegati il processo di acquisizione dei dati fotometrici (Sezione 2.3) e il processo di riduzione dei dati fotometrici (Sezione 2.4).

## <span id="page-18-1"></span>2.1 Proprietà di NGC 4277

Per l'acquisizione delle caratteristiche salienti della galassia NGC 4277 è stato utilizzato *VizieR*, un servizio online gestito dal *Centre de Données astronomiques de Strasbourg* (CDS)<sup>[1](#page-18-2)</sup> che fornisce l'accesso ad una ampia libreria di cataloghi astronomici e tabelle di dati.

La classificazione morfologica di NGC 4277 è  $SAB(rs)0/a$  (RC3): si tratta di una galassia a spirale, con barra debole e varietà intermedia tra il caso in cui i bracci di spirale si dipartono da un anello centrale e quello in cui si riconosce la sola presenza dei bracci, di tipo intermedio tra lenticolari e spirali, con sferoide molto prominente, bracci molto avvolti e poco risolti e natura incerta.

La velocita di recessione corretta rispetto al sistema di riferimento della radiazione ` cosmica di fondo delle microonde è  $v_{3k}$  = 2542 km s<sup>−1</sup> (RC3). La suddetta velocità, assumendo per la costante di Hubble un valore di  $H_0$  = 75 km s $^{-1}$  Mpc $^{-1}$ , corrisponde ad una distanza di NGC 4277 pari a  $D = 33.89$  Mpc. La galassia potrebbe appartenere all'Ammasso della Vergine perché collocata nella stessa regione di cielo, ma la distanza stimata a partire dalla velocità di recessione è di gran lunga superiore rispetto a quella dell'ammasso e fa pensare che potrebbe trattarsi di un semplice oggetto di fondo. Per questo motivo viene classificata come possibile membro [\(Kim et al. 2014\)](#page-49-19). La magnitudine totale apparente in banda B è pari a  $B_T = 13.38$  mag (RC3) che si traduce, una volta corretta per estinzione ed inclinazione, in una magnitudine totale assoluta di  $M_{B_T}^0$  = -19.27 mag.

NGC 4277 si posiziona nelle regioni piu esterne del disco della galassia a spirale ` NGC 4273, con la quale forma una coppia stretta. Le due galassie si trovano ad una distanza proiettata di circa 1.8 arcmin che corrispondono a circa 2.66 Mpc alla distanza di NGC 4277. Questa prossimita potrebbe essere la causa del cambio di pendenza del pro- ` filo radiale di brillanza superficiale osservato a 80 arcsec dal centro di NGC 4273 e della

<span id="page-18-2"></span><sup>1</sup>Consultabile all'indirizzo http://vizier.u-strasbg.fr/viz-bin/VizieR.

asimmetria del suo disco, che da un lato appare troncato e da quello opposto ospita un ampio braccio di spirale [\(Pohlen & Trujillo 2006\)](#page-49-20). E possibile che NGC 4277 sia responsa- ` bile della perdita di gas da parte di NGC 4273 attraverso il fenomeno di *gas stripping*. Le osservazioni radio indicano che le distribuzioni e i campi di velocita dell'idrogeno neutro ` delle due galassie sono sovrapposti [\(Conselice et al. 2003\)](#page-48-14).

## <span id="page-19-0"></span>**2.2 Sloan Digital Sky Survey**

La Sloan Digital Sky Survey (SDSS) <sup>[2](#page-19-1)</sup> è oggigiorno considerata una delle più ricche e soddisfacenti indagini conoscitive del cielo. Le operazioni sono iniziate nel 2000, dopo un decennio investito nella programmazione del progetto e conseguente costruzione della strumentazione. La SDSS ha realizzato le mappe piu dettagliate dell'universo locale mai ` ottenute finora, attraverso 4 fasi che si sono susseguite negli anni: SDSS-I (2000-2005), SDSS-II (2005-2008), SDSS-III (2008-2014) e SDSS-IV (2014-2020). Ciascuna di queste ha contribuito a fornire immagini profonde e in diverse bande fotometriche di circa un terzo del cielo, e spettri di più di 3 milioni di oggetti astronomici. Nel futuro è prevista una quinta fase. SDSS-V sarà un'indagine spettroscopica in più epoche, che coprirà l'intero cielo, producendo spettri per oltre 6 milioni di oggetti. I dati dalla SDSS sono accessibili alla comunità scientifica, raccolti in cataloghi e forniti sotto forma di pubblicazioni periodiche dette *data release* (DR). La più recente è la DR14 che rappresenta il secondo rilascio di dati della SDSS-IV e contiene le osservazioni compiute dalla SDSS fino a luglio 2016.

Il telescopio utilizzato dalla SDSS e situato presso l'Osservatorio di Apache Point, nel ` Nuovo Messico (USA) [\(Gunn et al. 2006\)](#page-48-15). Lo schema ottico è di tipo Ritchey-Chrétien ed e costituito da uno specchio primario da 2.5 m di diametro, da uno secondario da 1.08 m, ` da un correttore per astigmatismo Gascoigne e da una coppia di correttori intercambiabili altamente asferici, situati vicino al piano focale e dedicati rispettivamente alla fotografia diretta e alla spettroscopia. Il rapporto focale totale è di  $f/5$ . Il telescopio è equipaggiato con una camera CCD con ampio campo di vista e con una coppia di spettrografi. La grande capacità del telescopio è rappresentata da un piano focale di 3 gradi di diametro (corrispondente a 0.65 m) con un'eccellente qualita dell'immagine e piccole distorsioni ` geometriche su un ampio intervallo di lunghezze d'onda per la modalita di fotografia di- ` retta, e una buona qualita dell'immagine combinata con piccole aberrazioni cromatiche ` laterali e longitudinali per la modalità spettroscopica. Il telescopio dispone di un movimento ad altissima precisione che permette di fare misurazioni di fotografia diretta con la tecnica del *Time Delay and Integration* (TDI): le cariche vengono spostate di *pixel* in *pixel* in sincrono allo spostarsi dell'oggetto e parallelamente al moto d'osservazione, con il vantaggio di poter mediare i difetti di acquisizione lungo le colonne di osservazione. La camera consiste di due elementi: il primo, fotometrico, utilizza 30 CCD SITe/Tektronix di 2048 x 2048 pixel<sup>2</sup> montati in una griglia da 5 x 6 rivelatori; il secondo, astrometrico, utilizza 24 CCD di 400 x 2048 pixel<sup>2</sup> per la messa a fuoco, divisi in due gruppi da 12. La modalità TDI migliora il tempo di lettura dei CCD, altrimenti paragonabile al tempo di esposizione, i tempi di puntamento ed assestamento e permette di ottenere ottimi *flat field*. Le immagini vengono prese in cinque bande fotometriche: *u', g', r', i', z'* [\(Gunn et al.](#page-48-16) [1998\)](#page-48-16). In Figura [2.1](#page-20-0) viene mostrata la configurazione del piano focale della camera.

<span id="page-19-1"></span><sup>2</sup>Consultabile all'indirizzo https://www.sdss.org/.

<span id="page-20-0"></span>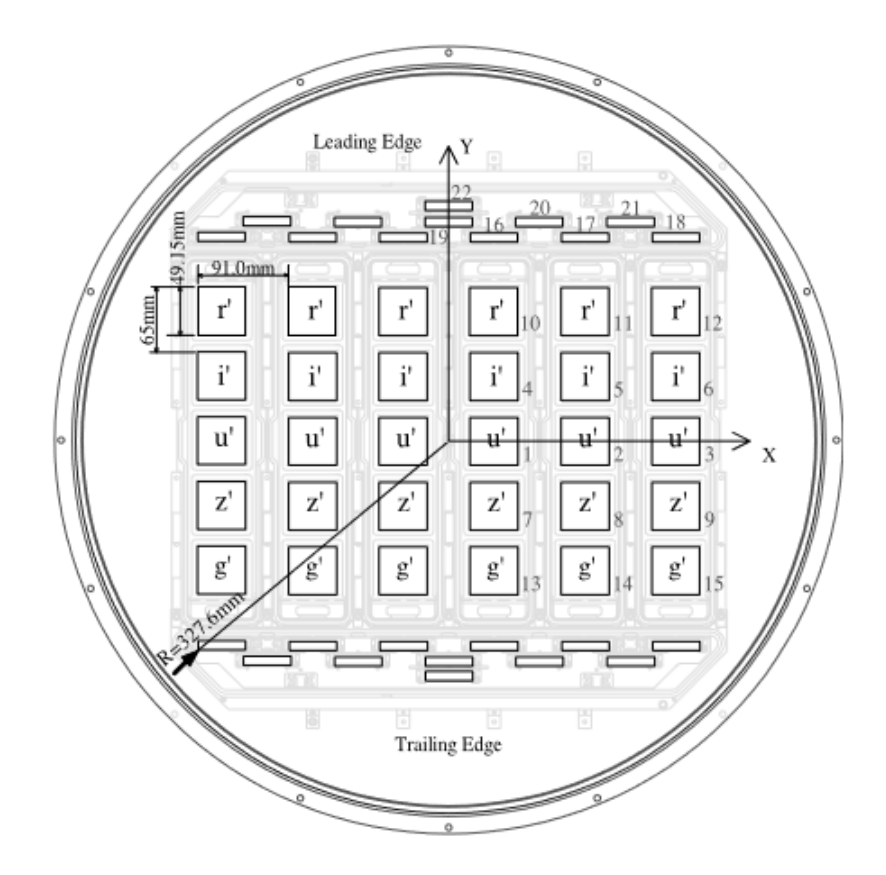

Figura 2.1: Schema ottico del piano focale della camera della SDSS. Il campo 22 è un CCD per la messa a fuoco; i campi 16-21 sono rivelatori astrometrici; i campi 1-15 sono rivelatori fotometrici. La scansione TDI è diretta verso l'alto, pertanto la stella attraversa il campo di vista dall'alto in basso. I filtri sono disposti secondo la sequenza temporale di trascinamento lungo ciascuna colonna: *r', i', u', z', g'* [\(Gunn et al. 1998\)](#page-48-16).

Le bande fotometriche della SDSS coprono un ampio intervallo di lunghezze d'onda da 3000 Å, dove si posiziona il taglio atmosferico ultravioletto, a 11000 Å, corrispondente al limite di sensibilità dei CCD. Le curve di risposta di ciascuna banda (Figura [2.2\)](#page-21-0) dipendono dalla trasmissione del filtro, dall'efficienza quantica e dalla perdita di flusso dovuta ai correttori.

Una stella rimane nel campo di vista per 342 s. Il tempo di esposizione effettivo è di 54.1 s per ciascun filtro lungo una colonna, mentre l'intervallo di tempo per passare da una banda a quella successiva e di 72 s. Le magnitudini delle stelle rilevabili con un ` rapporto segnale rumore limite di S/N = 5 sono di 22.1 mag per *u'*, 23.2 mag per *g'*, 23.1 mag per *r'*, 22.5 mag per *i'*, 20.8 mag per *z'*. Per le galassie, questi valori sono circa una o mezza magnitudine minori (quindi più brillanti).

Nella Tabella [2.1](#page-21-1) sono riportate le principali caratteristiche dei filtri della SDSS [\(Gunn](#page-48-16) [et al. 1998\)](#page-48-16).

Nella Tabella [2.2](#page-22-1) sono riportati i livelli di saturazione attesi per la camera  $m_{\text{sat}}$ , la brillanza superficiale del cielo corretta per estinzione atmosferica  $\mu_{\rm cielo}$  e i conteggi del fondo cielo  $I_{\text{cielo}}$  previsti assumendo una brillanza superficiale del cielo allo zenit in banda V

<span id="page-21-0"></span>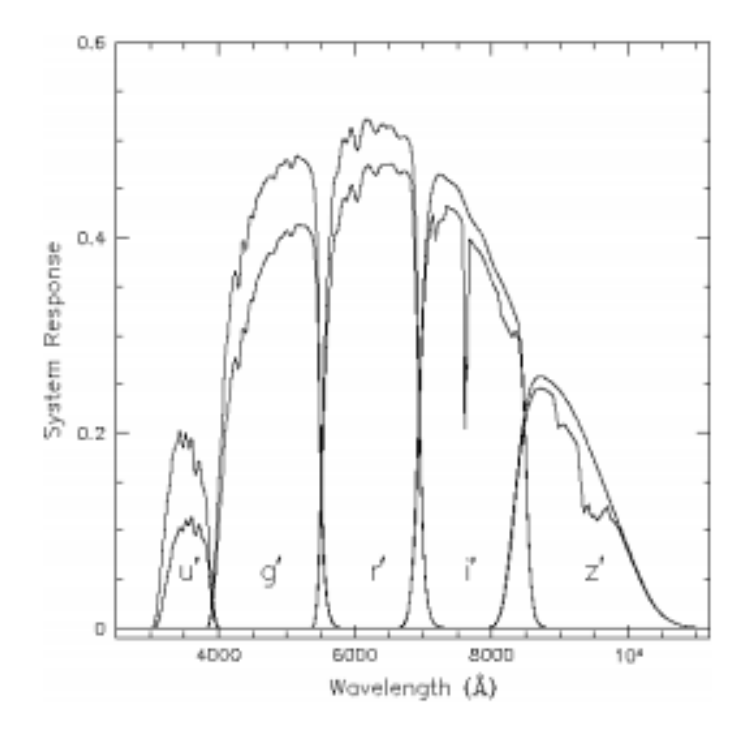

Figura 2.2: Funzioni di risposta per ciascun sistema filtro/rivelatore della SDSS. Le curve inferiori tengono conto dell'estinzione atmosferica e sono ottenute con masse d'aria  $z = 1.2$  [\(Gunn et al. 1998\)](#page-48-16).

| Filtro       | $\lambda_{\text{eff}}$ | <b>FWHM</b> | $q_t$ | J     |
|--------------|------------------------|-------------|-------|-------|
|              | [Å]                    | [Å]         |       |       |
| (1)          | (2)                    | (3)         | (4)   | (5)   |
| u'           | 3549                   | 560         | 0.11  | 0.012 |
| g'           | 4774                   | 1377        | 0.44  | 0.11  |
| r'           | 6231                   | 1371        | 0.55  | 0.11  |
| $z^{\prime}$ | 7615                   | 1510        | 0.49  | 0.082 |
| i'           | 9132                   | 940         | 0.13  | 0.018 |

<span id="page-21-1"></span>Tabella 2.1: Caratteristiche dei filtri della SDSS per una massa d'aria di  $z = 1.4$ .

Note: Col.(1): nome del filtro. Col.(2): lunghezza d'onda efficace. Col.(3): larghezza a metà altezza. Col.(4): efficienza quantica massima del filtro. Col.(5): efficienza totale del filtro con  $Q = \int (ln \nu) S_{\nu} \approx q_t \frac{\Delta \lambda}{\lambda}$  $\frac{\Delta \lambda}{\lambda}$ , dove  $S_{\nu}$  è la risposta in frequenza del filtro.

<span id="page-22-1"></span>

| Parametro                                                            |    |      |      |      |       |
|----------------------------------------------------------------------|----|------|------|------|-------|
| $m_{\text{sat}}$ [AB]                                                |    | 14.1 | 14.1 | 13.8 |       |
| $\mu_{\rm cielo}$ [mag arcsec <sup>-2</sup> ]                        |    |      |      | 20.3 | 18.6  |
| $I_{\text{cielo}}$ + rumore di fondo [conteggi pixel <sup>-1</sup> ] | 40 | 390  |      |      | 1090. |

Tabella 2.2: Magnitudine di saturazione e livello del cielo dei filtri della SDSS.

pari a  $\mu_V$  = 21.7 mag arcsec $^{-2}$  [\(Gunn et al. 1998\)](#page-48-16).

### <span id="page-22-0"></span>**2.3 Acquisizione dei dati fotometrici**

Il primo passo verso l'elaborazione dei dati fotometrici di NGC 4277 consiste nella loro acquisizione. A tal proposito, è stato consultato il sito DR12  $^3$  $^3$  della SDSS che rappresenta la versione finale dei dati di SDSS-III raccolti fino al 14 luglio 2014 [\(Alam et al. 2015\)](#page-48-17).

Tra i diversi strumenti di accesso *online* ai dati offerti dalla DR12 e stato scelto ` *Sky Server* [4](#page-22-3) , un *browser* che consente di interrogare l'archivio *Catalogue Archive Server* (CAS) e che offre dispositivi interattivi per navigare attraverso le immagini della SDSS con collegamenti a dati fotometrici e spettroscopici relativi agli oggetti sulle immagini. CAS offre fino a cinque tipi di dati per ognuno degli oggetti della DR12: immagini, spettri ottici, spettri infrarossi, interferometria stellare e dati di catalogo (parametri misurati da immagini e spettri, come magnitudini e *redshift*). Il modo piu rapido per visualizzare le ` immagini della SDSS è lo strumento *SkyServer Navigate*, che fornisce un'immagine interattiva di un qualsiasi oggetto o posizione del cielo; in aggiunta, lo strumento *Imaging Field Search* permette di scaricare le immagini dei campi SDSS in formato fits (*Flexible Image Transport System*).

Operativamente, una volta raggiunto lo strumento *SkyServer Navigate*, si procede digitando il nome della galassia NGC 4277 nel campo di ricerca e selezionando il comando resolve. La galassia viene visualizzata esattamente al centro del riquadro di acquisizione e il sistema ne restituisce le caratteristiche principali, come le coordinate (RA (J2000.0) = 185.01551◦ , Dec (J2000.0) = +05.34135◦ ) e la magnitudine totale alle varie bande ( $u'_T$  = 15.71 mag,  $g'_T$  = 13.86 mag,  $r'_T$  = 13.15 mag,  $i'_T$  = 12.76 mag,  $z'_T$  = 12.52 mag).

In Figura [2.3](#page-23-1) viene mostrata l'immagine a falsi colori di NGC 4277 dalla DR12 della SDS<sub>S</sub>.

A questo punto, e necessario selezionare ` Explore nel pannello di sinistra e aprire il collegamento fits sotto l'intestazione Imaging Summary nel menù a sinistra. Apparirà un elenco delle immagini disponibili relative alle varie bande di acquisizione. Selezioniamo la categoria Corrected Frames in cui si trovano immagini corrette, calibrate e a cui è stato sottratto il cielo. Di queste, scegliamo la banda  $i$  perché è la meno affetta dall'estinzione di polveri rispetto alle altre bande e costituisce un buon tracciante della distribuzione della massa luminosa.

L'immagine acquisita è contenuta in una cartella compressa di tipo . bz2 e si chiama frame-i-002126-4-0439.fits. Oltre al tipo di banda selezionato, nel nome compare una sequenza di tre numeri: il run number, cioe il periodo di osservazione che identifica `

<span id="page-22-2"></span><sup>3</sup>Consultabile all'indirizzo http://skyserver.sdss.org/dr12/en/tools/chart/navi.aspx.

<span id="page-22-3"></span><sup>4</sup> Consultabile all'indirizzo http://skyserver.sdss.org/dr12/en/home.aspx.

<span id="page-23-1"></span>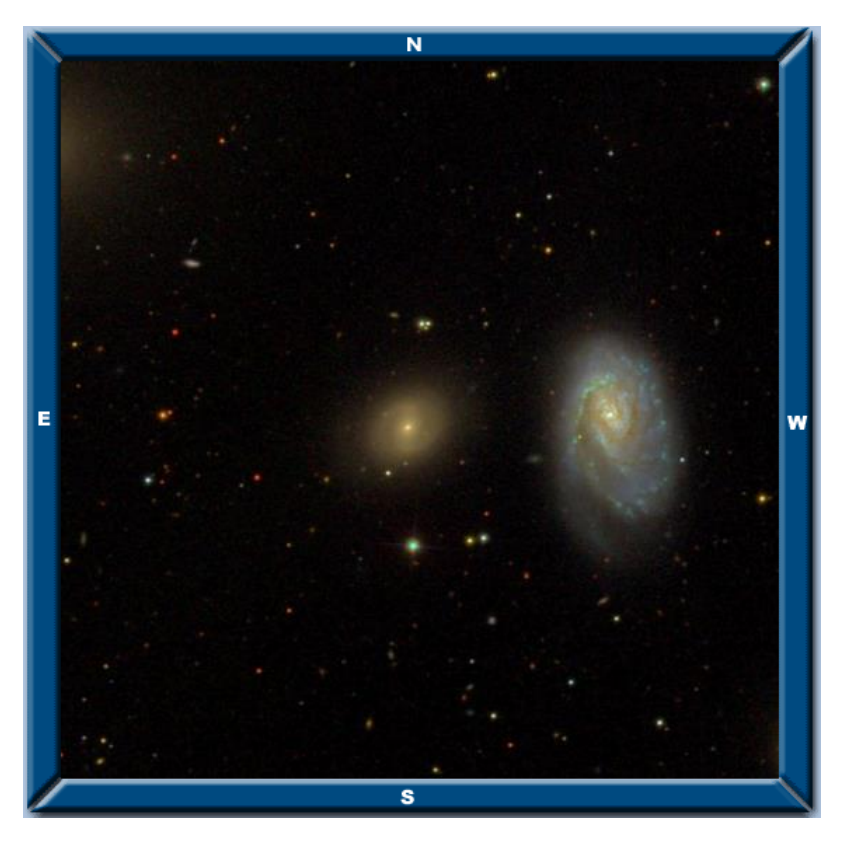

Figura 2.3: Immagine a falsi colori di NGC 4277 prelevata dall'archivio della SDSS DR12. L'immagine è orientata con il Nord in alto e l'Est a sinistra.

la scansione specifica, la camcol, vale a dire la colonna della fotocamera che si riferisce ad una determinata linea di scansione all'interno della corsa con un numero da 1 a 6, ed il field number, il numero del campo di osservazione che può variare da 11 a 800. L'immagine acquisita, in formato fits, è un'immagine multistrato di dimensioni tipiche di 3 Mbyte ed espressa in unità di nanomaggies. Il nanomaggie costituisce un'unità lineare di densità di flusso. Una stella di luminosità 1 nanomaggie ha una magnitudine di 22.5 mag o equivalentemente una densità di flusso di 3.631  $\cdot$  10<sup>6</sup> Jansky in qualsiasi banda [\(Lupton et al. 1999\)](#page-49-21).

## <span id="page-23-0"></span>**2.4 Riduzione dei dati fotometrici**

Per l'intera procedura che segue abbiamo utilizzato l'*Image Reduction and Analysis Facility* (IRAF) [5](#page-23-2) , un insieme di programmi per la riduzione e l'analisi di immagini e spettri astronomici. Una volta aperto il terminale, occorre spostarsi nella cartella contenente i dati ricevuti dallo *SkyServer Navigate* attraverso il comando cd (*change directory*).

Per poter lavorare con IRAF bisogna

<span id="page-23-2"></span><sup>&</sup>lt;sup>5</sup>Il sistema è redatto dal National Optical Astronomy Observatory (NOAO) e gestito dall'Association of Uni*versities for Research in Astronomy* (AURA) in collaborazione con la *National Science Foundation*. Il sistema e` consultabile all'indirizzo https://www.noao.edu/.

- 1. eseguire il comando mkiraf, che crea un *file* di *login* (denominato login.cl);
- 2. verificare la struttura del *file*, avendo cura di sostituire la dicitura #set stdimage = imt800 con set stdimage = imt4096. La suddetta procedura imposta la dimensione predefinita in *pixel* della regione da visualizzare (da 800 pixel<sup>2</sup> a 4096 pixel<sup>2</sup>). Per poter permettere ad IRAF di leggere ed eseguire il comando occorre decommentare la riga (eliminando #);
- 3. aprire un terminale grafico con il comando xgterm −sb &, dove l'opzione sb permette di ottenere una barra di scorrimento e & garantisce la completa autonomia di xgterm dal terminale di partenza;
- 4. digitare cl per far partire IRAF.

Per la visualizzazione dei dati astronomici abbiamo usufruito del ds9 <sup>[6](#page-24-1)</sup>, un'applicazione che supporta immagini fits, totalmente autonoma: in quanto tale, puo essere ` fatta partire sia dal terminale che da xgterm. Il comando da eseguire è !ds9&, dove il punto esclamativo permette di lanciare comandi esterni da IRAF. Con ds9, del *file* multistrato ottenuto dal sito della SDSS DR12, sono visibili soltanto l'immagine calibrata in nanomaggies ed un vettore di calibrazione.

L'ultimo strumento necessario è rappresentato dall'Interactive Data Language (IDL) <sup>[7](#page-24-2)</sup>, un linguaggio orientato all'analisi e alla visualizzazione di dati da lanciare sul terminale con l'apposito comando idl.

### <span id="page-24-0"></span>**2.4.1 Sottrazione del cielo**

Nella seguente sezione vengono descritti i passaggi che abbiamo seguito per la sottrazione del cielo dall'immagine SDSS DR12 in banda  $i$  di NGC 4277, come fatto in [Morelli](#page-49-22) [et al.](#page-49-22) [\(2016\)](#page-49-22).

La prima parte read sdss della procedura IDL read sdss dr9.pro scritta da Enrico Maria Corsini e Luca Costantin legge l'immagine multistrato SDSS, spacchettandola e trasformando la scala del flusso da nanomaggies in conteggi. I primi dati restituiti dal programma registrano

- un'immagine di NGC 4277 calibrata in flusso in nanomaggies con il cielo da sottrarre;
- un'immagine di NGC 4277 non calibrata in flusso in conteggi con il cielo da sottrarre;
- un'immagine del cielo in conteggi;
- un'immagine di calibrazione in nanomaggies conteggi−<sup>1</sup> .

<span id="page-24-1"></span><sup>6</sup> Il sistema e finanziato dal ` *Chandra X-ray Science Center* (CXC) e dall'*High Energy Astrophysics Science Archive Center* (HEASARC). Ulteriori finanziamenti sono stati dall'agenzia *JWST Mission* presso lo *Space Telescope Science Institute* al fine di migliorare le capacità di visualizzazione dei dati 3D. Il sistema è consultabile all'indirizzo http://ds9.si.edu/site/Home.html.

<span id="page-24-2"></span><sup>7</sup>La prima versione del sistema e stata commercializzata dalla ` *ITT Visual Information Solution* (VIS). Attualmente il sistema è commercializzato dalla *Harris Geospatial Solutions* e consultabile all'indirizzo https://www.harrisgeospatial.com/.

<span id="page-25-0"></span>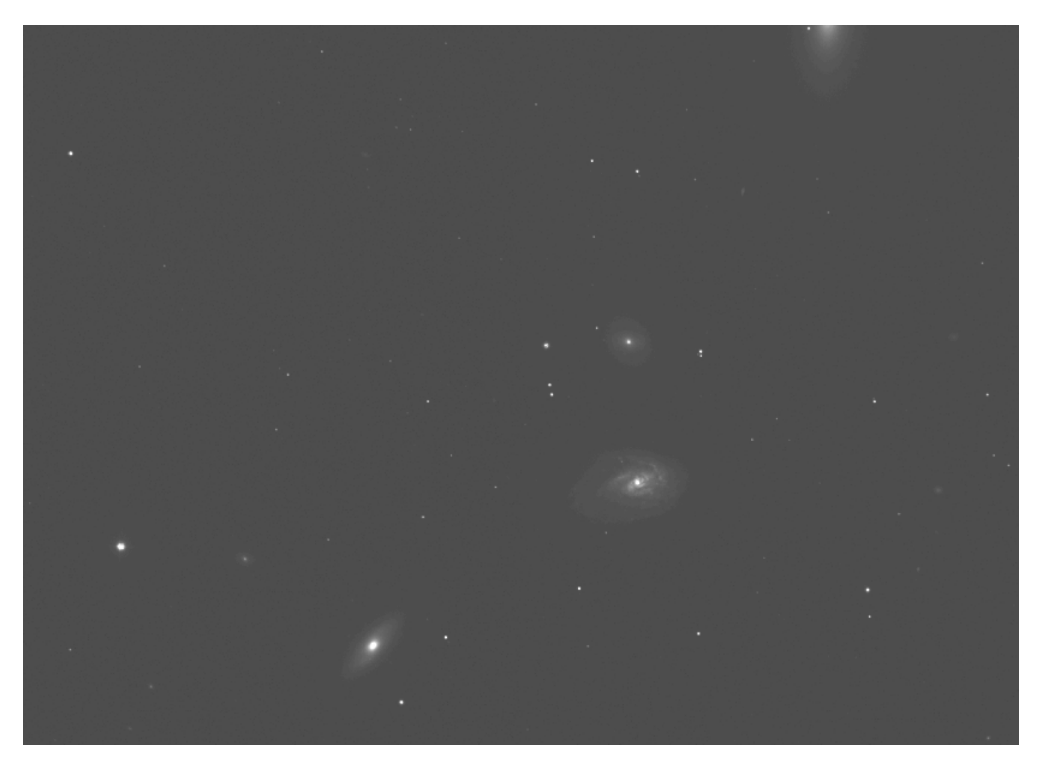

Figura 2.4: Immagine in banda i relativa alla porzione di cielo occupata da NGC 4277 ottenuta dall'archivio della SDSS DR12. Il campo di vista è di 9.0 x 13.5 arcmin<sup>2</sup> ed è orientato con il Nord a destra e l'Est in alto.

Un valore di particolare rilevanza, del quale servirà tener conto nel seguito, è la costante di calibrazione ZPTMU = 25.9894 mag arcsec $^{-2}$  che converte le brillanze superficiali espresse in conteggi pixel<sup>−1</sup> in mag arcsec<sup>−2</sup>. La formula che abbiamo preso come riferimento è  $\mu = -2.5 \log I + ZPTMU$ , con  $\mu$  brillanza superficiale in unità di mag arcsec<sup>-2</sup> ed *I* brillanza superficiale in unità di conteggi pixel $^{\rm -1}.$ 

In Figura [2.4](#page-25-0) viene riportata l'immagine di NGC 4277 in cui il cielo non e stato sot- ` tratto, ottenuta mediante il comando display del ds9.

Per continuare la trattazione dobbiamo determinare il centro di NGC 4277, da interpretarsi come la posizione del picco di brillanza superficiale. A tal proposito abbiamo utilizzato il comando IRAF imexam su xgterm. Una volta individuata la galassia nell'immagine proiettata dal ds9 digitiamo a, per più di una volta, con l'accortezza di non allontanarci mai dalla zona centrale dell'oggetto. Il comando restituisce su xgterm le coordinate x e y del centro di NGC 4277, che risultano essere:  $x_c = 1244.95$  pixel,  $y_c = 833.84$  pixel.

La seconda parte rotate\_sdss della procedura IDL read\_sdss\_dr9.pro scritta da Enrico Maria Corsini e Luca Costantin ruota e taglia l'immagine, posizionando la galassia al centro ed orientando il Nord verso l'alto e l'Est a sinistra. Nel passaggio sono richiesti i valori di coordinate del centro di NGC 4277, precedentemente misurati, e le dimensioni lungo le direzioni  $x e y$  dell'immagine finale scelte in modo da escludere la maggior parte delle sorgenti esterne a NGC 4277. Nello nostro caso, il riquadro scelto è di 300 x 300 pixel<sup>2</sup>. I dati restituiti dal programma sono i medesimi del precedente, con l'aggiunta dei valori di angolo della fotocamera rispetto al Nord e della conseguente

rotazione correttiva rispettivamente pari a +89.9770 gradi e -89.9770 gradi.

<span id="page-26-0"></span>Il *file* di *output*, anch'esso da esporre dopo il comando, sara multistrato. Per questo ` motivo, su xgterm, copiamo il primo strato attraverso il comando imcopy avendo cura di chiarire il *file* di *output*.

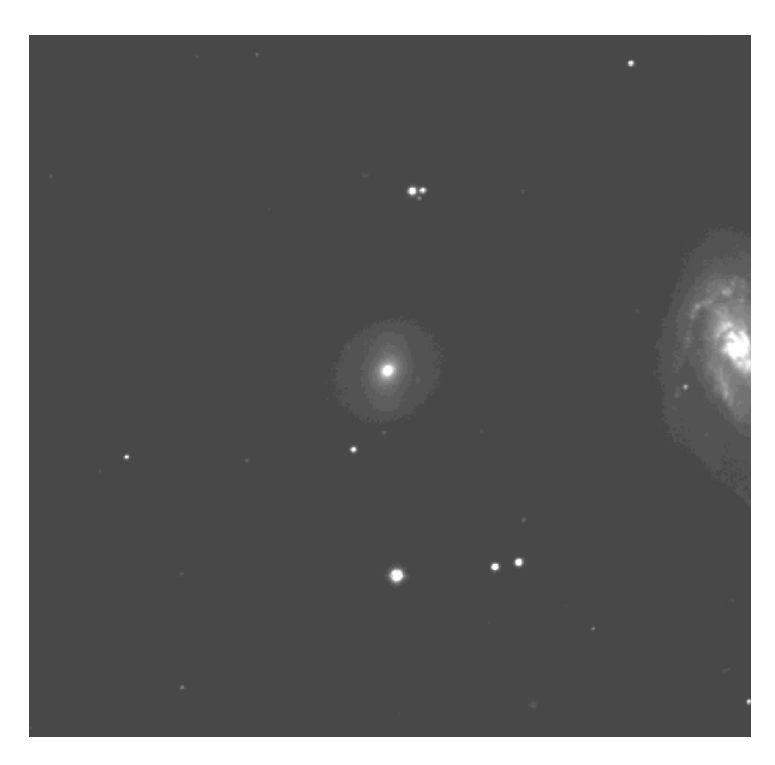

Figura 2.5: Immagine in banda  $i$  di NGC 4277. Il campo di vista è di 2.0 x 2.0 arcmin $^2$  ed e orientato con il Nord in alto e l'Est a sinistra. `

In Figura [2.5](#page-26-0) viene mostrata l'immagine di NGC 4277, dopo l'applicazione della procedura read sdss dr9.pro e rotate sdss dr9.pro.

Al fine di ottenere l'immagine deproiettata di NGC 4277 dobbiamo innanzitutto sottrarre il cielo. In realtà questa procedura era già stata compiuta dalla procedura automatica di riduzione dati della SDSS, che aveva restituito un'immagine della galassia senza cielo. Non possiamo però dare per scontato che la correzione sia perfetta: da un semplice controllo grafico, utilizzando il ds9, si può constatare che alcuni *pixel* presentano dei conteggi negativi. Per evitare di lavorare con numeri negativi abbiamo aggiunto, arbitrariamente, 100 conteggi a ciascun *pixel* dell'immagine, facendo uso del comando imarith. Possiamo quindi procedere alla stima del livello del cielo sfruttando l'algoritmo ellipse<sup>[8](#page-26-1)</sup>. La finalità di ellipse consiste in un'analisi della distribuzione della brillanza superficiale della galassia che permette di associare alle isofote delle ellissi di semiassi crescenti. La procedura legge una sezione dell'immagine bidimensionale e produce una tabella in cui vengono raccolti i parametri principali per ciascuna isofota. La procedura può inoltre essere eseguita in modalità interattiva permettendo un controllo maggiore sul suo funzionamento.

<span id="page-26-1"></span><sup>8</sup>Consultabile all'indirizzo http://stsdas.stsci.edu/cgi-bin/gethelp.cgi?ellipse.

Prima di lanciare il comando, procediamo ad una modifica dei suoi parametri. Per applicare le correzioni

- abbiamo specificato l'*input* (in formato fits) e l'*output* (in formato tab);
- siamo entrati in geompar e
	- abbiamo inserito le coordinate del centro  $x_c$  e  $y_c$ , opportunamente ricalcolate attraverso il procedimento gia descritto. La procedura ha restituito i valori `  $x_c$  = 301.98 pixel e  $y_c$  = 301.64 pixel;
	- abbiamo specificato la lunghezza del semiasse maggiore dell'ellisse da cui partire e quella del semiasse maggiore a cui arrivare. In questa scelta è conveniente partire non troppo internamente per essere certi di non includere la barra che ha ellitticità e angolo di posizione propri e arrivare abbastanza esternamente per essere certi di raggiugere la regione del cielo. A tal proposito abbiamo scelto sma0 = 50 e maxsma = 300;
	- abbiamo inserito il valore di step del semiasse maggiore tra ellissi successive (step = 1) e specificato yes nella dicitura linear riferita allo step di modo che l'interpolazione di ellipse procedesse linearmente con passo unitario;
- siamo poi entrati in control e
	- abbiamo specificato il numero minimo di interazioni per ogni valore di semiasse maggiore (minit = 10) e il numero massimo (maxit = 200);
	- abbiamo tenuto fissi il centro, l'ellitticità e l'angolo di posizione (hcentre = hellip =  $hpa = yes$ ;
- usciti da control, abbiamo deciso di far mostrare interattivamente il risultato delle interpolazioni (interac = yes) e mascherare tutte le sorgenti che non sono cielo (region=yes).

L'ellisse iniziale verrà a posizionarsi sul d $s$ 9 digitando :  $g$ o + tasto invio. Solo dopo aver valutato da quale raggio partire è stato possibile inserire, in geompar, l'ellitticità e l'angolo di posizione iniziali, valutandoli ad occhio. L'ellitticità  $\epsilon$  è definita come

$$
\epsilon = 1 - \frac{b}{a},\tag{2.1}
$$

dove *b* e *a* sono rispettivamente i semiassi minore e maggiore della galassia. L'angolo di posizione PA si misura in gradi, a partire dal Nord e procedendo verso Est. I valori iniziali  $\epsilon$  e PA che abbiamo scelto sono: ellip0 = 0.2 e pa0 = -60.

Prima di far partire ellipse, dobbiamo mascherare tutte le stelle di campo, le galassie vicine e di sfondo, raggi cosmici residui e gli artefatti (come i *pixel* difettosi e i bordi dell'immagine) che non contribuiscono alla brillanza superficiale del cielo. A tal proposito, per una qualsiasi sorgente abbiamo individuato due vertici (in basso a sinistra e in alto a destra) di un ipotetico rettangolo che la racchiudesse e per ciascuno abbiamo digitiamo il tasto m. Mascherare un'immagine consiste in un procedimento cruciale ancorché laborioso perché la non effettiva esclusione di tutte le sorgenti spurie potrebbe comportare degli errori nella stima del livello del cielo. Agire opportunamente con il tasto destro

<span id="page-28-0"></span>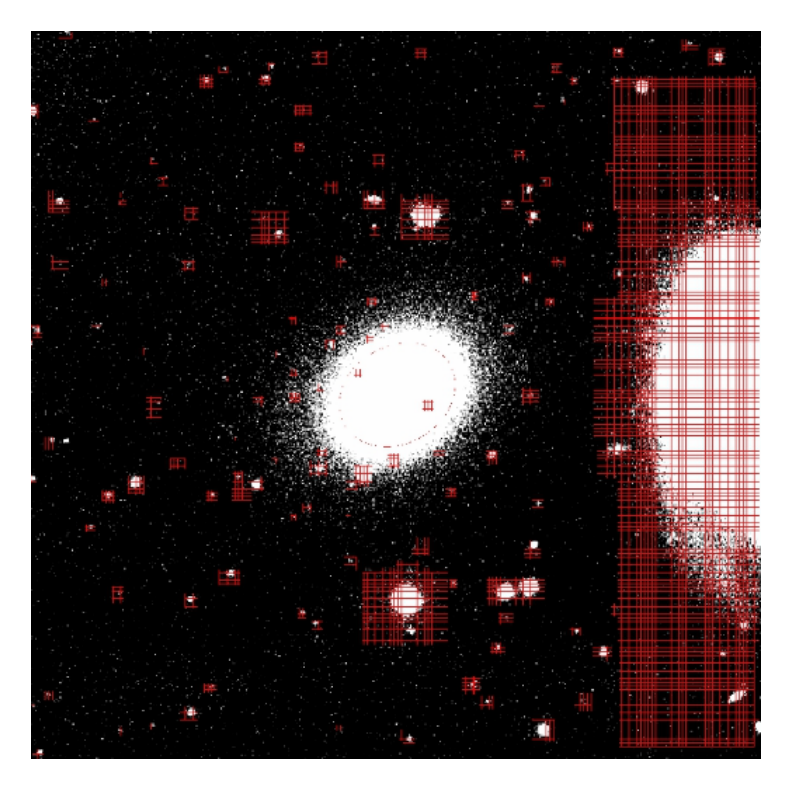

Figura 2.6: Immagine in banda i di NGC 4277 debitamente mascherata dove si riconosce l'ellisse di partenza creata da e11ipse. Il campo di vista è di 2.0 x 2.0 arcmin $^2$  ed è orientato con il Nord in alto e l'Est a sinistra.

del mouse, che modifica il contrasto nell'immagine, può aiutare e garantire una maggiore efficacia nell'identificazione delle sorgenti da mascherare.

In Figura [2.6](#page-28-0) viene mostrata l'immagine della galassia dopo aver definito la maschera.

Per permettere ad ellipse di iniziare ad interpolare le isofote digitiamo h. Man mano che l'interpolazione procede, su xgterm vengono restituiti i parametri principali per ogni ellisse. Fra questi, l'ultimo è chiamato *stop code* e riveste particolare importanza perché rappresenta un indice della qualità dell'interpolazione dell'isofota. I valori che il parametro può assumere sono

- 0: l'interpolazione è andata a buon fine;
- 1: ellipse non ha sufficienti punti per fare l'interpolazione e si blocca;
- 2: terminate le 200 iterazioni massime, ellipse non ha trovato la miglior interpolazione e restituisce la stessa interpolazione dell'ellisse precedente;
- 4: ellipse non riesce ad interpolare.

Il livello di brillanza superficiale del cielo si ricava dal *file* .tab, restituito come *output* dal comando ellipse sfruttando la procedura IDL sky intens.pro, scritta da Ilaria Pagotto, che

<span id="page-29-0"></span>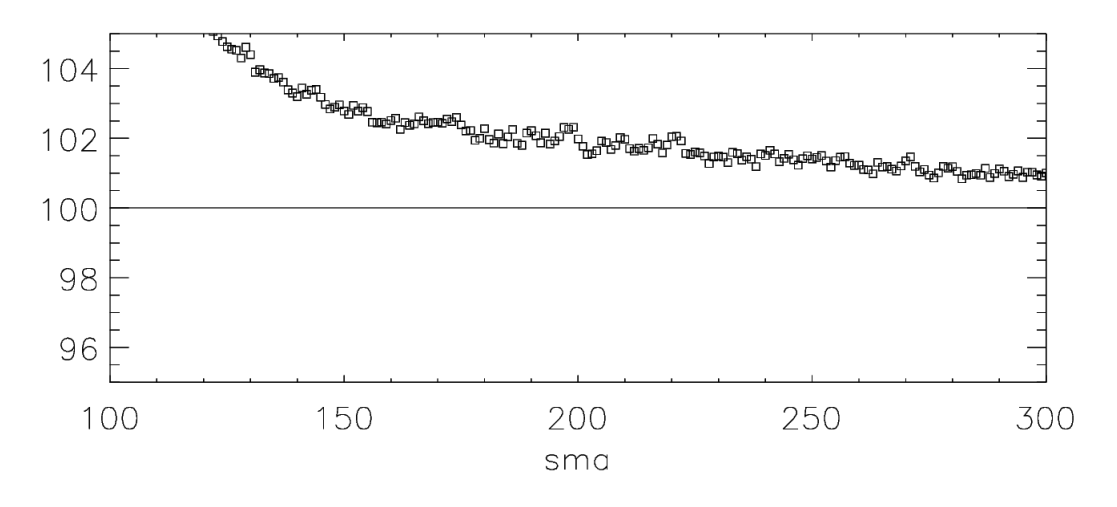

Figura 2.7: Profilo radiale della brillanza superficiale in conteggi pixel−<sup>1</sup> di NGC 4277 in funzione del semiasse maggiore in pixel delle isofote interpolate da ellipse. La linea orizzontale corrisponde al valore di 100 conteggi pixel−<sup>1</sup> aggiunto arbitrariamente all'immagine.

- 1. calcola per un determinato intervallo radiale che va da un valore iniziale opportunamente scelto fino a quello dell'ultima isofota calcolata con ellipse (300 nel nostro caso)
	- il valor medio della brillanza superficiale del cielo in conteggi pixel−<sup>1</sup> ;
	- lo scarto quadratico medio del valor medio di *conteggi* in conteggi pixel−<sup>1</sup> ;
- 2. restituisce in *output* un grafico della brillanza superficiale in funzione del valore di lunghezza del semiasse maggiore.

Prima di far partire il programma lo modifichiamo

- specificando come *input* il nome della tabella generata da ellipse;
- inserendo il valore del semiasse maggiore dell'isofota da cui partire nella dicitura sky=int(where(prad ge X)).

L'ultimo passaggio è di fondamentale importanza per ottenere la distanza radiale al quale finisce la galassia ed il cielo inizia a contribuire al valore di brillanza superficiale.

Per capire a quale raggio occorre fermarsi analizziamo il grafico ottenuto dal programma. Ci aspettiamo che lontano dalla galassia, dove solo il cielo contribuisce, il valore di brillanza superficiale sia costante e vicino a 100 cioè al numero dei conteggi che erano stati inizialmente aggiunti. Un incremento di brillanza superficiale corrisponde infatti alla presenza di luce contribuita dalla galassia.

Come si evince dalla Figura [2.7,](#page-29-0) sulla base delle precedenti considerazioni, abbiamo scelto per il semiasse maggiore dell'isofota da cui partire il valore di 260. Inserendo tale valore nel suddetto programma otteniamo le stime di brillanza superficiale del cielo e di scarto quadratico medio del valor medio, che riportiamo in Tabella [2.3.](#page-30-1)

<span id="page-30-1"></span>Tabella 2.3: Brillanza superficiale del cielo dell'immagine SDSS DR12 in banda i di NGC 4277.

| Intervallo radiale | $\langle I_{\text{cielo}} \rangle \pm \sigma_{\langle I_{\text{cielo}} \rangle}$ |
|--------------------|----------------------------------------------------------------------------------|
| [pixel]            | [conteggi pixel <sup><math>-1</math></sup> ]                                     |
| 260-300            | $101.063 \pm 0.022$                                                              |

<span id="page-30-2"></span>Tabella 2.4: Brillanza superficiale del cielo e scarto quadratico medio ottenuti in sei regioni prive di sorgenti dell'immagine di Figura [2.8.](#page-31-0)

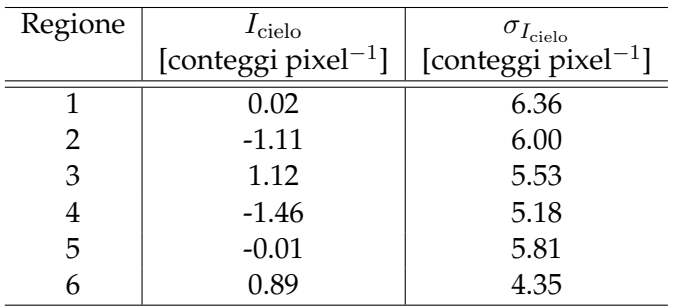

Dalla Figura [2.7](#page-29-0) potremmo concludere che il livello di cielo e stato dalla SDSS sot- ` tostimato perche i conteggi hanno un valore costantemente superiore a 100. Per esse- ´ re più precisi sottraiamo con il comando imarith la stima del cielo operata attraverso ellipse all'immagine di NGC 4277, per la quale erano stati aggiunti arbitrariamente 100 conteggi pixel−<sup>1</sup> . L'immagine restituita come *output* viene riportata in Figura [2.8.](#page-31-0)

Il calcolo dello scarto quadratico medio del cielo richiede la determinazione dello scarto quadratico medio in diverse zone dell'immagine in cui non sono presenti sorgenti spurie o luce residua della galassia. Utilizziamo quindi il comando imexam che permette di ricavare una serie di parametri, tra cui il valor medio e lo scarto quadratico medio dei conteggi di una regione di 5 x 5 pixel<sup>2</sup> digitando il tasto m sulla zona prescelta. A questo scopo abbiamo utilizzato una nuova scala di tonalità e un intervallo di intensità dei conteggi, in modo da oscurare le sorgenti e rendere più evidente il segnale del cielo.

I valori misurati sono riportati in Tabella [2.4.](#page-30-2) Per calcolare la media dei valori sopracitati procediamo con IDL e

- generiamo un vettore contenente i valori da mediare b=[num1, num2, num3, ...];
- ne calcoliamo la media con la procedura print, mean(b).

I valori medi della brillanza superficiale del cielo e dello scarto quadratico medio risultano rispettivamente 0.0 e 5.5. Come volevasi dimostrare, il valore medio della brillanza superficiale del cielo è zero e ci sono tanti *pixel* con conteggi negativi quanti ce ne sono con conteggi positivi.

### <span id="page-30-0"></span>**2.4.2 Forma delle isofote e deproiezione dell'immagine**

Ultimata la parte di sottrazione del cielo, possiamo lavorare sulla galassia. Per ottenere l'immagine deproiettata di NGC 4277 il secondo ed ultimo passo da seguire considera

<span id="page-31-0"></span>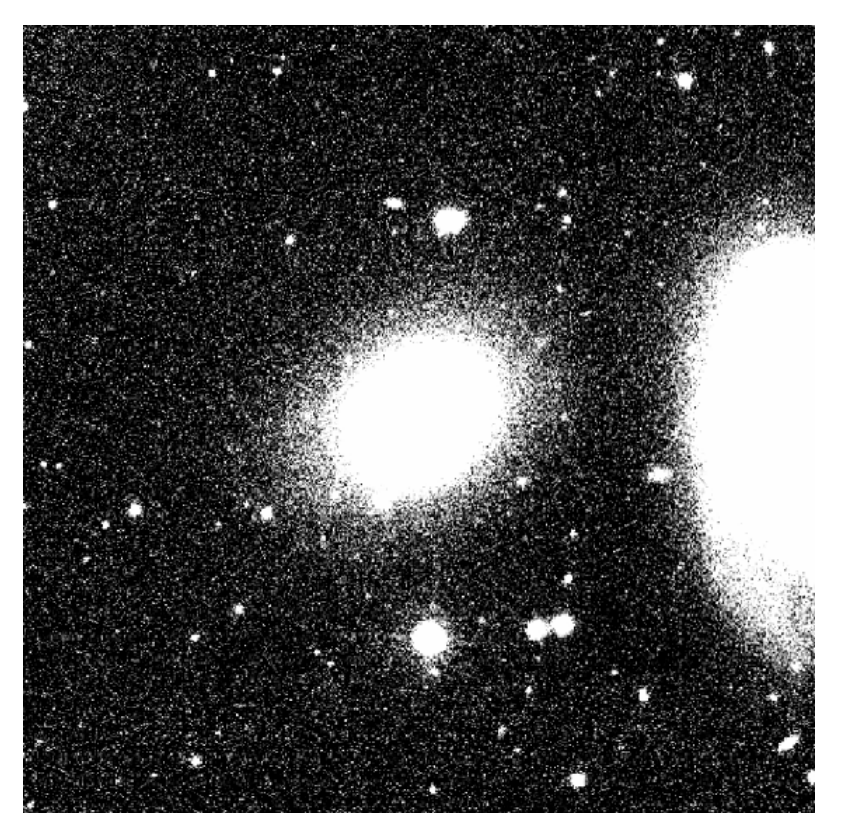

Figura 2.8: Immagine in banda  $i$  di NGC 4277, a cui è stato sottratto il valore del cielo dato in Tabella [2.3](#page-30-1) tramite il comando imarith. Il campo di vista è di 2.0 x 2.0 arcmin $^2$  ed e orientato con il Nord in alto e l'Est a sinistra. `

l'angolo di posizione PA e l'inclinazione i della galassia definita come

$$
i = \arccos(1 - \epsilon) \tag{2.2}
$$

nell'approssimazione di disco infinitamente sottile [\(Aguerri et al. 2009\)](#page-48-3).

Anche per questa procedura è stato utilizzato il comando ellipse con la differenza che, mentre il centro rimane ancora fissato, l'angolo di posizione e l'ellitticita vengono ` fatti variare.

La procedura IDL find pa range.pro scritta da Virginia Cuomo restituisce

- un profilo di brillanza superficiale in mag arcsec $^{\rm -2}$ ;
- i profili radiali di angolo di posizione ed ellitticita relativi all'intera galassia; `
- una rappresentazione del coefficiente angolare della retta interpolante l'intervallo radiale di semiassi maggiori e del suo errore.

Tale programma è stato debitamente modificato; nello specifico abbiamo inserito

• il nome dell'immagine della galassia cui è stato tolto il cielo NGC4277 rrebs.fits, la relativa tabella NGC4277\_rrebs.tab e la banda fotometrica considerata ( $i$  nel nostro caso);

- la distanza di NGC4277, in parsec: abbiamo considerato il valore di 33.89 x  $10^6$ ;
- la costante di calibrazione della brillanza superficiale restituita dal programma <code>read\_sdss\_dr9.pro:</code> ZPTMU = 25.9894 mag  $\arcsec^{-2}$ ;
- lo scarto quadratico medio associato al cielo, che servira per capire a quale isofota ` fermarsi. Il programma non considera le ellissi interpolanti che hanno valori di brillanza superficiale minore di quella data dallo scarto quadratico medio del cielo.

Le parti di cui si compone il programma sono tre

- 1. nella prima viene letto il *file* di *input* e ottenute le medie pesate di angolo di posizione ed ellitticita;`
- 2. nella seconda vengono illustrati l'immagine della galassia, i profili di brillanza superficiale, angolo di posizione ed ellitticita e le coordinate dei centri delle isofote; `
- 3. nella terza viene illustrato il coefficiente angolare della retta interpolante l'intervallo radiale di semiassi maggiori (a partire da un valore minimo scelto arbitrariamente fino al valore massimo identificabile) ed il suo errore.

Il nostro scopo e di studiare il profilo di PA tra il raggio corrispondente all'estensione ` minima e quello corrispondente all'estensione massima. Per l'individuazione della massima estensione radiale abbiamo considerato soltanto le ellissi per le quali ellipse forniva un'interpolazione (*stop code*  $\neq$  4) e le ellissi con valori di brillanza superficiale maggiore rispetto allo scarto quadratico medio della media del cielo. Per essere certi di trovarci nella regione del disco, abbiamo scelto l'ultimo punto dei grafici restituiti dalla parte 2 del programma identificando come estensione radiale massima il valore di 48 arcsec. In Figura [2.9](#page-33-0) sono mostrati tutti i risultati ottenuti dalla parte 2. del programma.

I profili di PA e  $\epsilon$  in Figura [2.9](#page-33-0) presentano degli andamenti tipici previsti da una galassia barrata. Il picco iniziale, visibile in entrambe le illustrazioni, è indicativo della presenza della barra, in corrispondenza della quale le isofote cambiano la loro forma e orientazione. Le isofote della barra mantengono infatti un'orientazione fissa, tendenzialmente diversa da quella delle isofote del disco e molto schiacciata, cioe caratterizzata da ` un alto valore di  $\epsilon$ . L'appiattimento degli andamenti procedendo verso più alti valori del semiasse maggiore, più marcato nell'illustrazione di PA piuttosto che in quella di  $\epsilon$ , è correlato all'inclinazione e all'orientazione della linea dei nodi del disco galattico esterno. Grafici di questa tipologia garantiscono quindi la presenza della barra in una galassia e rendono inoltre l'idea di quanto questa si possa estendere.

A questo punto, per capire fin dove si spinge verso l'interno la regione del disco utilizziamo la terza parte del programma find pa range pro nel quale abbiamo inserito il raggio minimo da cui partire (in modo da individuare una regione che si estende oltre il picco di PA associato alla barra), il coefficiente angolare e l'errore associato della retta interpolante l'intervallo radiale considerato (determinati nelle parti 1. e 2. del programma). L'intervallo entro cui definiremo l'angolo di posizione e l'ellitticita del disco di NGC 4277 ` sara quello in cui il coefficiente angolare della retta rimane esattamente compatibile con ` zero entro 3σ, dove σ è l'errore associato al coefficiente angolare della retta che meglio interpola i valori di PA nell'intervallo radiale considerato.

In Figura [2.10](#page-34-0) è mostrato il risultato ottenuto dalla parte 3 del programma.

<span id="page-33-0"></span>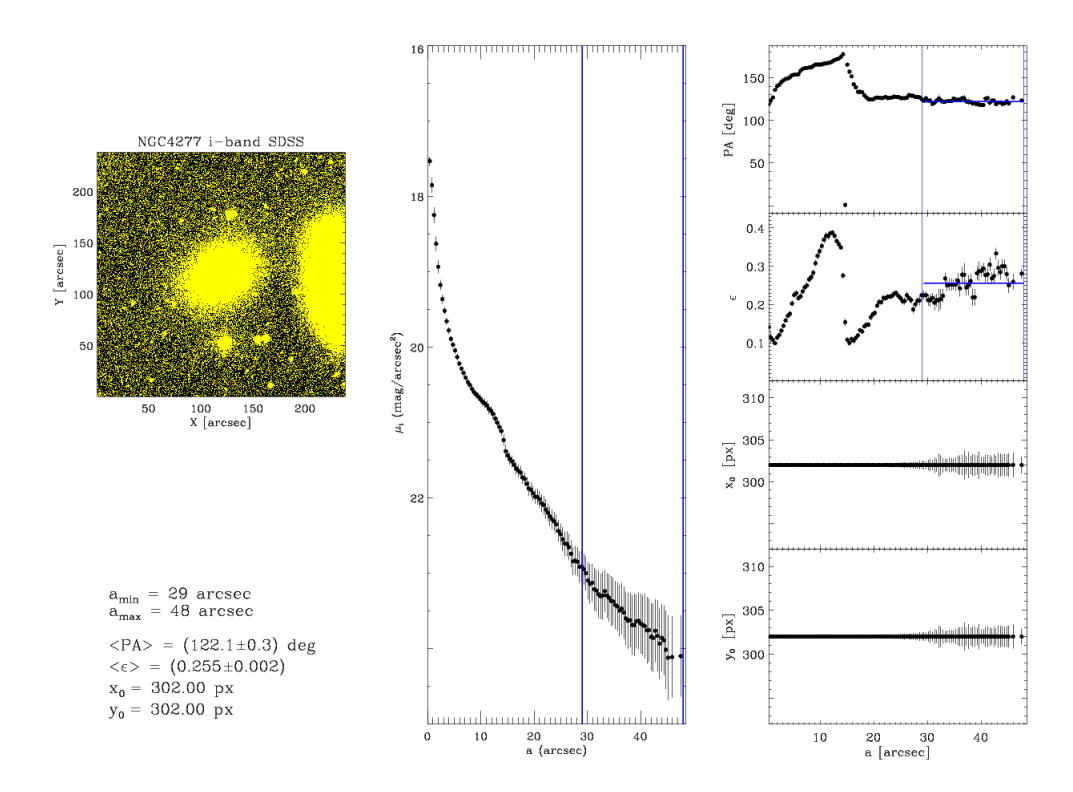

Figura 2.9: Analisi della forma delle isofote dell'immagine in banda i di NGC 4277. Riquadro a sinistra: immagine in banda i di NGC 4277 sottratta di cielo. Riquadro centrale: profilo radiale di brillanza superficiale delle isofote di NGC 4277. Riquadro di destra: profili radiali di PA,  $\epsilon$ , coordinata  $x$  e coordinata  $y$  del centro. La righe verticali individuano l'intervallo radiale. La righe orizzontali indicano i valori medi di PA e  $\epsilon$  calcolati nell'intervallo radiale scelto.

In Tabella [2.5](#page-34-1) vengono mostrati i valori di angolo di posizione ed ellitticita del disco ` ottenuti per il range considerato.

Le situazioni che possono verificarsi scegliendo arbitrariamente il valore del raggio interno, illustrate in Figura [2.10,](#page-34-0) sono due:

- $\bullet$  la compatibilità non è verificata, il che significa che il disco comincia a dominare la luce della galassia a raggi superiori come nel caso di  $r = 28$  arcsec;
- la compatibilità è verificata, il che significa che il disco comincia a raggi inferiori come nel caso di  $r = 29$  arcsec.

In realtà, procedendo per successivi tentativi, abbiamo trovato che la compatibilità non veniva raggiunta se non per  $r > 28.9$  arcsec, ragion per cui abbiamo deciso di scegliere il valore di 29 arcsec come limite inferiore associato alla regione in cui inizia il disco, cioe` come ultimo punto perfettamente compatibile con lo zero.

Dalla stima dell'ellitticità media è possibile calcolare l'inclinazione del disco, tramite la relazione:  $i = \arccos(1 - \langle \epsilon \rangle) = 0.73$  rad = 41.94 gradi. Ottenuti i valori di PA medio e inclinazione del disco, abbiamo a disposizione tutti gli elementi per deproiettare

<span id="page-34-0"></span>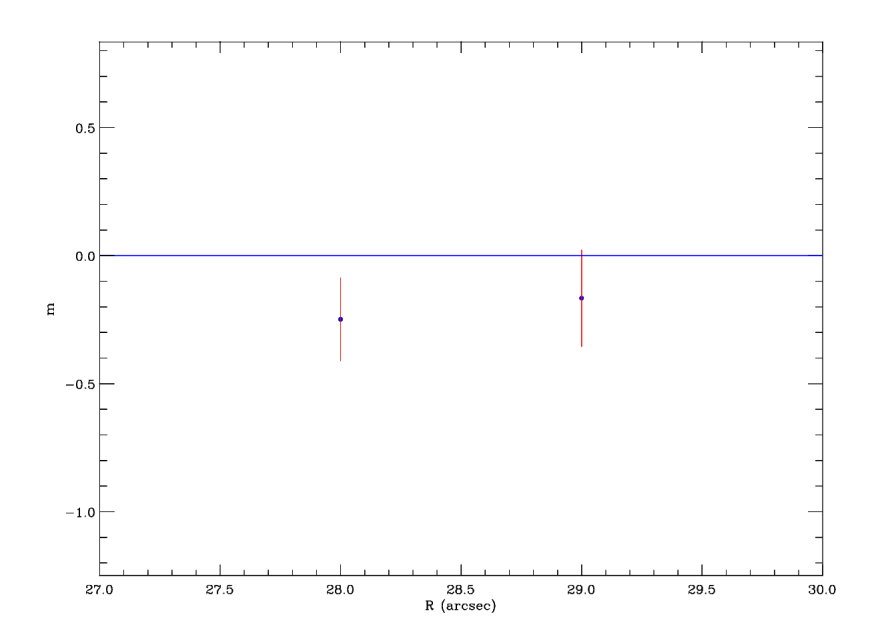

Figura 2.10: Coefficienti angolari ed errori associati delle rette interpolanti lo specifico intervallo radiale di semiassi maggiori che inizia a 28 e 29 arcsec.

<span id="page-34-1"></span>Tabella 2.5: Valori medi di PA e  $\epsilon$  relativi all'intervallo radiale 29-48 arcsec.

| $\langle PA \rangle$ | $(\epsilon)$        |  |
|----------------------|---------------------|--|
| [gradi]              |                     |  |
| $122.15 \pm 0.33$    | $0.2559 \pm 0.0026$ |  |

NGC 4277 (cioe passare dal piano del cielo al piano della galassia) e poter procedere alla ` misura della lunghezza del semiasse maggiore della barra della galassia. La deproiezione considera uno stiramento con la conservazione del flusso lungo l'asse minore della galassia di un fattore pari a  $(\cos i)^{-1}$ .

*Capitolo 2 - Acquisizione e riduzione dei dati fotometrici*

# <span id="page-36-0"></span>**Capitolo 3**

# **Misura della lunghezza della barra**

In questo capitolo sono discussi il metodo dell'analisi di Fourier (Sezione 3.1) e il metodo del profilo radiale di PA (Sezione 3.2) per la misura della lunghezza della barra di NGC 4277.

### <span id="page-36-1"></span>**3.1 Analisi di Fourier**

Il primo metodo utilizzato per la determinazione della lunghezza della barra di NGC 4277 sfrutta l'analisi di Fourier [\(Aguerri et al. 2009\)](#page-48-3).

Come descritto in Sezione 1.2 il profilo di luminosità azimutale deproiettato  $I(R, \phi)$ viene decomposto tramite una serie di Fourier

$$
I(R,\phi) = \frac{A_0(R)}{2} + \sum_{m=1}^{\infty} (A_m(R)\cos(m\phi) + B_m(R)\sin(m\phi)),
$$
 (3.1)

dove i coefficienti sono definiti da

$$
A_m(R) = \frac{1}{\pi} \int_0^{2\pi} I(R,\phi) \cos(m\phi) d\phi,
$$
 (3.2)

e

$$
B_m(R) = \frac{1}{\pi} \int_0^{2\pi} I(R,\phi) \sin\left(m\phi\right) d\phi.
$$
 (3.3)

L'ampiezza di Fourier della m-sima componente risulta

$$
I_m(R) = \begin{cases} \frac{A_0(R)}{2} & \text{per } m = 0\\ \sqrt{A_m^2(R) + B_m^2(R)} & \text{per } m \neq 0 \end{cases}
$$
 (3.4)

Le ampiezze di Fourier relative di ordine pari  $\frac{I_m}{I_0}$  (con  $m = 2,4,6,...$ ) sono grandi nelle galassie barrate, mentre quelle di ordine dispari ( $m = 1,3,5,...$ ) sono piccole. In realtà le ultime sono indice della simmetria della barra di una galassia: tanto più la barra è simmetrica, tanto piu le componenti dispari sono deboli [\(Aguerri et al. 2000\)](#page-48-18). `

In generale la presenza della barra in una galassia risulta evidente quando:

1. la componente di Fourier relativa  $m = 2$  mostra un massimo locale;

2. l'angolo di fase della suddetta componente  $\phi_2(R) = \arctan \left[ \frac{A_2(R)}{B_2(R)} \right]$  $B_2(R)$ 1 si mantiene circa costante nella regione della barra.

La lunghezza della barra viene quindi calcolata usando il rapporto delle intensita` delle regioni della barra e dell'interbarra  $\frac{I_{\rm b}}{I_{\rm ib}}$  come funzione di  $R$ , dove per l'intensità della regione della barra  $I<sub>b</sub>$  si prende la somma delle componenti di Fourier pari,  $I<sub>0</sub>+I<sub>2</sub>$ +  $I_4 + I_6$ , mentre l'intensità della regione dell'interbarra  $I_{\text{ib}}$  è data convenzionalmente da  $I_0-I_2+I_4-I_6$ . Nello specifico, l'estensione massima della regione della barra corrisponde al raggio in cui si ha

$$
\frac{I_{\rm b}}{I_{\rm ib}} = \frac{\left(\frac{I_{\rm b}}{I_{\rm ib}}\right)_{\rm max} - \left(\frac{I_{\rm b}}{I_{\rm ib}}\right)_{\rm min}}{2} + \left(\frac{I_{\rm b}}{I_{\rm ib}}\right)_{\rm min}.\tag{3.5}
$$

e risulta equivalente a considerare la larghezza a mezza altezza (FWHM) della curva  $\frac{I_{\rm b}}{I_{\rm ib}}$ .

La procedura IDL fourier.pro scritta da José Alfonso Lopez Aguerri ci permette di deproiettare l'immagine, applicare l'analisi di Fourier e calcolare la lunghezza della barra. Per far funzionare il programma abbiamo bisogno dei *file* galaxias param.txt e imagenes.txt da inserire come *input*.

Nel primo abbiamo opportunamente inserito

- NGC4277, vale a dire il nome dell'immagine della galassia privo di estensioni o parti letterali;
- PA = 122.1525 e i = 41.94, ricavati dall'andamento dei profili radiali di PA e  $\epsilon$ ;
- $x_c = 301.98 \text{ e } y_c = 301.64;$
- la massima estensione radiale dell'immagine a cui si decide di condurre l'analisi espressa in pixel.

Nel secondo abbiamo solamente specificato l'immagine della galassia, in estensione fits, a cui è stato sottratto il cielo.

Come *output*, il programma restituisce la cartella results in cui sono contenuti

- 1. l'immagine della galassia deproiettata, in formato fits;
- 2. i valori misurati a vari raggi del rapporto  $\frac{I_{\rm b}}{I_{\rm ib}}$ , dei rapporti  $\frac{I_{m}}{I_{0}}$  e di  $\phi_2$ ;
- 3. una figura in cui vengono illustrate le immagini della galassia in *input* e *output* (deproiettata) e i tre andamenti del rapporto  $\frac{I_{\rm b}}{I_{\rm ib}}$ , dei rapporti  $\frac{I_m}{I_0}$  e di  $\phi_2$  in funzione della distanza radiale espressa in arcsec;
- 4. il *file* results.txt in cui vengono restituiti per NGC 4277 i valori della lunghezza della barra, con i rispettivi errori inferiore e superiore, e della forza della barra.

Gli errori inferiore e superiore di lunghezza della barra vengono calcolati a partire dai valori di lunghezza della barra inferiore e superiore, ottenuti ripetendo l'analisi di Fourier considerando solamente le meta inferiore e superiore dell'immagine, rispettivamente. `

Operativamente si ha

-  $\left|a_{\rm b}-a_{\rm b,inf}\right|$  per la stima dell'errore inferiore $\sigma_{a_{\rm b}}^{-},$ 

-  $|a_{\rm b} - a_{\rm b, sup}|$  per la stima dell'errore superiore  $\sigma^+_{a_{\rm b}}$ .

Per valutare che la deproiezione proceda in modo consono, abbiamo fatto partire il programma una prima volta utilizzando la massima estensione radiale dopo aver commentato la riga rmax=rad ext(ind2(0)). L'importanza di questo passaggio puo essere ` riassunta in due punti

- 1. permette di valutare la qualita della deproiezione. Deproiettando l'intera immagi- ` ne, senza imporre limiti, risulta più immediato verificare che le isofote più esterne assumono forma circolare;
- 2. permette di limitare l'intervallo radiale. I grafici che esprimono gli andamenti dei rapporti  $\frac{I_m}{I_0}$  e dell'angolo di fase in funzione dell'estensione radiale risultano cruciali perché ogni ripido aumento o diminuzione dei valori corrisponde a sorgenti luminose esterne a NGC 4277.

In Figura [3.1](#page-39-0) vengono mostrati i risultati senza aver specificato la massima estensione radiale. Come mostra la Figura [3.1](#page-39-0) e necessario specificare l'estensione radiale massima ` al fine di ottenere dei risultati su cui poter lavorare. Per questo motivo, successivamente, abbiamo decommentato la riga scegliendo l'estensione da inserire opportunamente nel programma come *input*. Procedendo per tentativi, abbiamo constatato che per valori di massima estensione radiale pari a 50 pixel e a 80 pixel non si ottengono risultati accettabili, cioè che

- per  $rad\_ext = 50$  pixel, nel grafico che esprime l'andamento del rapporto barrainterbarra il programma non riesce a calcolare la larghezza a mezza altezza (FWHM) della gaussiana, per l'assenza dell'estremo superiore;
- per *rad ext* = 80 pixel, l'andamento del rapporto barra-interbarra non e propria- ` mente esprimibile tramite una gaussiana, per via della presenza di una sorgente molto luminosa a grandi raggi che impedisce al programma di convergere ad una soluzione.

I risultati più attendibili, mostrati in Figura [3.2,](#page-40-0) sono rappresentati dal valore di massima estensione radiale pari a 62 pixel.

Possiamo dunque calcolare la lunghezza della barra di NGC 4277:

- a partire dall'estremo destro della larghezza equivalente della gaussiana (FWHM) nell'andamento del rapporto barra-interbarra;
- a partire dall'andamento dell'angolo di fase (della componente di luminosita con `  $m = 2$ ) in funzione dell'estensione radiale: la barra si estenderà fin dove l'angolo di fase manterrà un andamento pressappoco costante ( $\Delta \phi_2 < 20$  gradi).

In Figura [3.3](#page-41-1) viene mostrata l'immagine finale deproiettata di NGC 4277.

Dalle Figure [3.2](#page-40-0) e [3.3](#page-41-1) risulta chiaro che l'immagine deproiettata di NGC 4277 mostra isofote più circolari nella regione del disco fuori dalla zona della barra.

In Tabella [3.1](#page-40-1) vengono mostrate le misure di lunghezza e forza della barra di NGC 4277.

<span id="page-39-0"></span>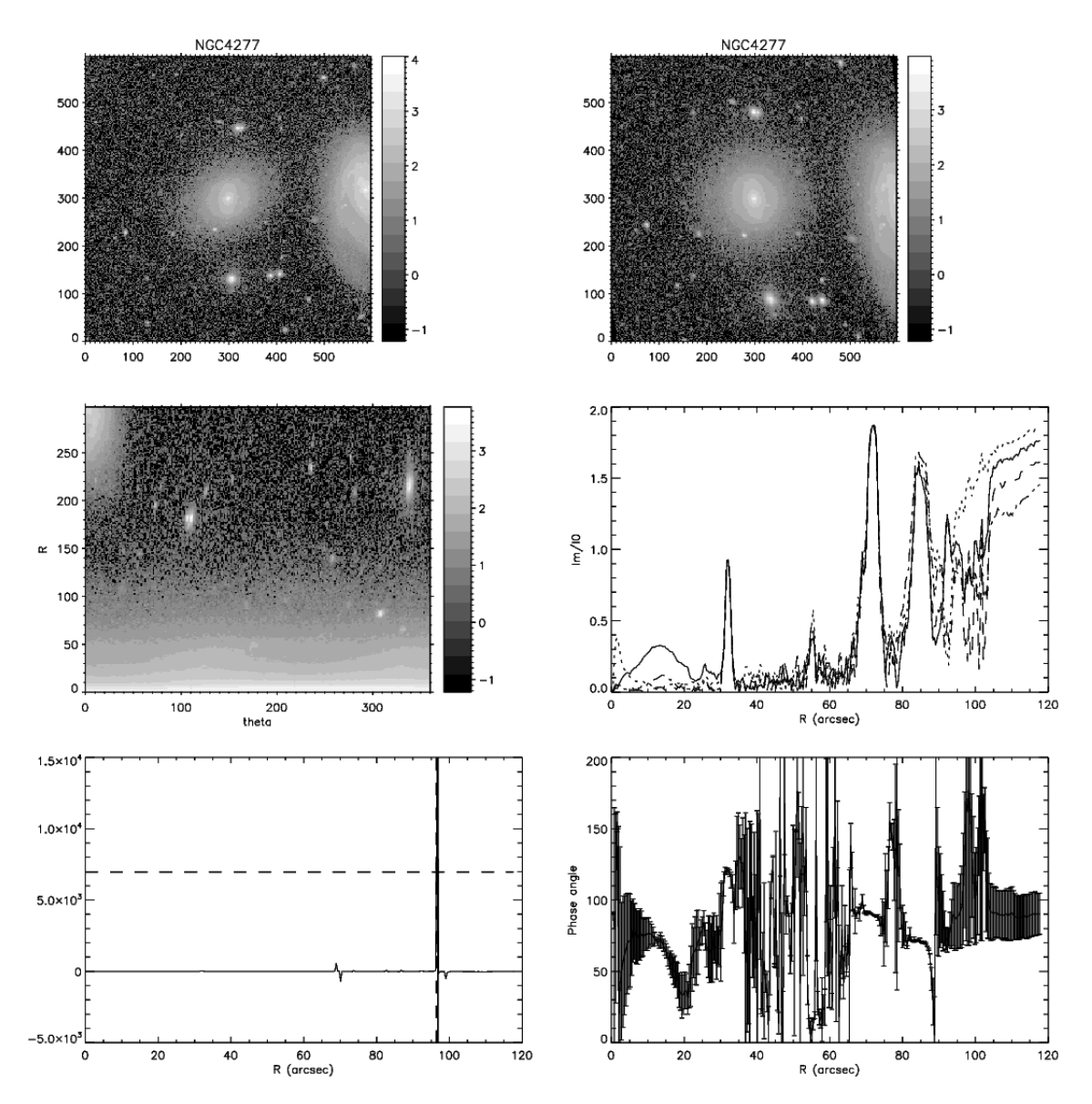

Figura 3.1: Riquadro in alto a sinistra: immagine in banda i di NGC 4277 non deproiettata. Riquadro in alto a destra: immagine in banda  $i$  di NGC 4277 deproiettata. Riquadro centrale a sinistra: andamento del rapporto  $\frac{R}{\theta}$  tra le coordinate polari nel sistema di riferimento della galassia. Riquadro centrale a destra: andamento dei rapporti  $\frac{I_m}{I_0}$  in funzione dell'estensione radiale. Le curve continue si riferiscono alle componenti pari di luminosita: come in ogni galassia barrata, la posizione del picco si mantiene regolare e, fra tutte, ` domina la componente con  $m = 2$ . Le curve tratteggiate fanno riferimento alle componenti dispari di luminosita: gli andamenti variano a seconda della componente conside- ` rata. Riquadro in basso a sinistra: andamenti del rapporto  $\frac{I_{\rm b}}{I_{\rm ib}}$  in funzione dell'estensione radiale. Riquadro in basso a destra: andamento di PA in funzione dell'estensione radiale.

<span id="page-40-0"></span>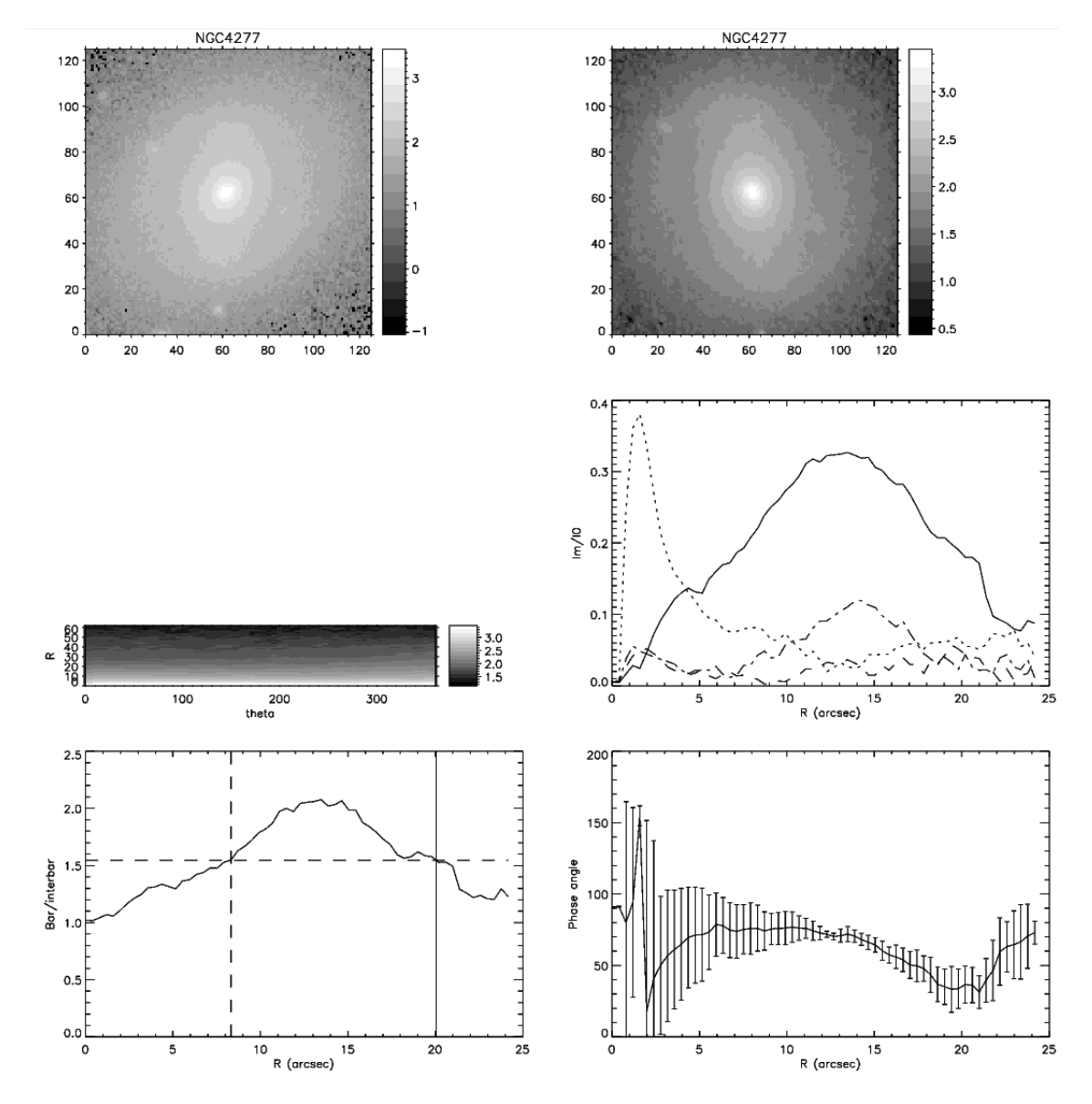

Figura 3.2: Come in Figura [3.1,](#page-39-0) ma scegliendo un'estensione radiale massima di 62 pixel.

<span id="page-40-1"></span>Tabella 3.1: Valori della lunghezza e della forza della barra assumendo per l'analisi di Fourier un'estensione radiale massima di 62 pixel.

|          | $a_{\rm h}$ | $a_{\rm h}$ |  |
|----------|-------------|-------------|--|
| [arcsec] | arcsec      | [arcsec]    |  |
|          |             |             |  |

<span id="page-41-1"></span>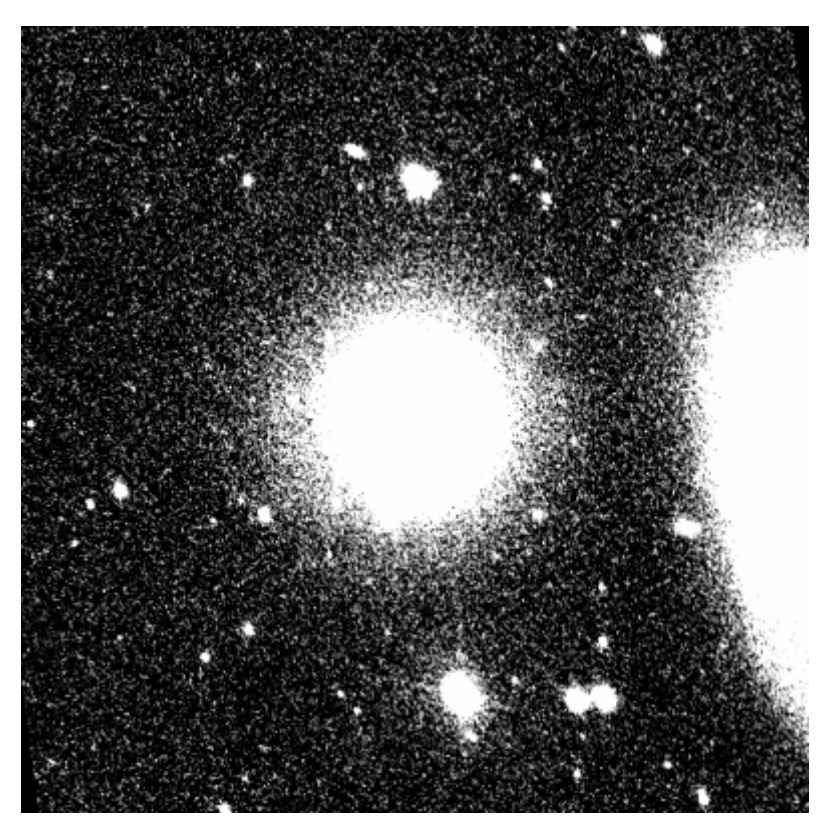

Figura 3.3: Immagine deproiettata in banda i di NGC 4277.

## <span id="page-41-0"></span>**3.2 Profilo radiale di angolo di posizione**

Il secondo metodo usato per la determinazione della lunghezza della barra di NGC 4277 sfrutta il profilo radiale di PA delle ellissi che interpolano le isofote deproiettate [\(Aguerri](#page-48-11) [et al. 2003\)](#page-48-11).

Il PA che corrisponde al massimo valore di  $\epsilon$  è preso come riferimento, in modo da escludere la regione dello sferoide della galassia. Successivamente viene valutata la differenza ∆PA di PA di ogni ellisse da quello di riferimento. La lunghezza della barra corrisponde al raggio a cui ∆PA raggiunge il valore di 10°, cioè quando il PA di una generica ellissi varia di 10° rispetto a quello dell'ellissi di riferimento.

A tal proposito abbiamo riutilizzato l'algoritmo ellipse, con le dovute modifiche:

- in *input* abbiamo inserito l'immagine deproiettata di NGC 4277 in formato fits;
- nell'opzione geompar abbiamo modificato i valori di  $sma0 = 50$  e  $maxsma = 300$ , ma ancor più importanti sono le correzioni effettuate sui valori di  $ellip0 = 0.1$  e pa $0 = 0$ . L'immagine deproiettata rende la galassia circolare. Per questo motivo il valore di ellitticità iniziale diminuisce e non è possibile definire l'angolo di posizione;
- nell'opzione control, questa volta, abbiamo lasciato libero anche il centro: hcentre = hellip =  $hpa = no$ .

<span id="page-42-2"></span>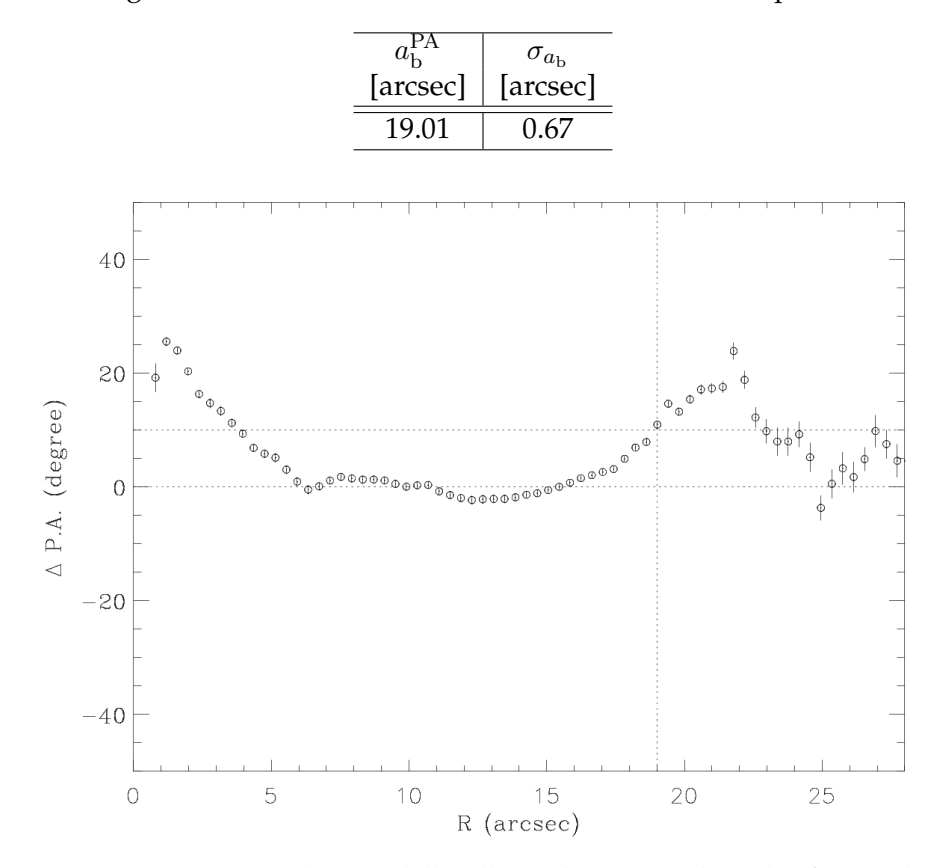

<span id="page-42-1"></span>Tabella 3.2: Lunghezza della barra di NGC 4277 con il metodo del profilo radiale di PA.

Figura 3.4: Variazione ∆PA dei PA delle ellissi che interpolano le ifosote deproiettate rispetto al PA dell'ellisse con ellitticita massima, in gradi, in funzione dell'estensione ` radiale. La riga orizzontale inferiore è tracciata al valore di  $\Delta PA = 0$  gradi e permette di individuare l'estensione radiale corrispondente all'ellissi di ellitticita massima. La ` riga orizzontale superiore è tracciata al valore di  $\Delta PA = 10$  gradi e permette di individuare l'estensione radiale corrispondente alla lunghezza della barra segnalata dalla riga verticale.

Dopo aver debitamente mascherato l'immagine inserita come input in ellipse , abbiamo utilizzato la procedura descritta nella Sezione 2.4.[1](#page-42-0)  $^{\text{1}}$  e fatto uso della scala di risoluzione maggiore per poter riuscire ad oscurare le due sorgenti in prossimita di NGC 4277. Fuori ` dalla zona della barra le isofote appaiono circolari. Ci aspettiamo quindi che il PA sia molto incerto. Abbiamo dunque lanciato il programma pa depr ellipses.pro che individua l'ellissi con  $\epsilon$  massima e procede verso l'esterno sino all'identificazione dell'ellissi il cui PA e variato di esattamente 10 gradi rispetto a quello dell'ellissi di riferimento (im- ` mediatamente fuori alla regione della barra). L'estensione radiale fra l' ellissi di partenza e quella di arrivo rappresenta il valore di lunghezza della barra della galassia.

In Tabella [3.2](#page-42-1) viene mostrata la misura di lunghezza della barra di NGC 4277.

In Figura [3.4](#page-42-2) viene mostrato il risultato.

<span id="page-42-0"></span> $^{1}\!$ : go per generare l'ellisse di partenza ed h + tasto invio per far partire il programma.

# <span id="page-44-0"></span>**Capitolo 4**

# **Risultati e conclusioni**

In questo capitolo sono rissunti i risultati (Sezione 4.1) e sono discusse le conclusioni del progetto di tesi (Sezione 4.2).

### <span id="page-44-1"></span>**4.1 Risultati**

Di seguito sono riportati i risultati di misura della lunghezza e della forza della barra di NGC 4277.

### <span id="page-44-2"></span>**4.1.1 Misura della lunghezza della barra**

Il metodo dell'analisi di Fourier e il metodo del profilo radiale di PA hanno permesso di ricavare una misura della lunghezza della barra di NGC 4277.

In Tabella [4.1](#page-45-0) vengono riassunti i risultati.

Come si evince dalla Tabella [4.1](#page-45-0) i due metodi forniscono valori di lunghezza della barra fra loro compatibili entro le bande d'errore di  $1\sigma$ . L'errore superiore del primo metodo, ottenuto ripetendo l'analisi di Fourier considerando solamente la meta superiore ` dell'immagine di NGC 4277, è circa 4 volte il valore dell'errore inferiore e ciò può essere spiegato con la presenza di una sorgente luminosa che si sovrappone alla nostra galassia nella regione della barra e influisce sull'analisi di Fourier, come è visibile nella porzione in alto a destra di Figura [3.1.](#page-39-0)

I risultati del metodo dell'analisi di Fourier e del profilo radiale di PA per la misura della lunghezza della barra di NGC 4277 possono essere confrontati con il metodo di decomposizione fotometrica. A tal proposito, abbiamo considerato la decomposizione fotometrica realizzata da Virginia Cuomo applicando la procedura gasp2d.pro (Méndez-[Abreu et al. 2014\)](#page-49-16) che utilizza le leggi fotometriche presentate in Sezione 1.2.4 per la descrizione della distribuzione di brillanza superficiale delle componenti dello sferoide e della barra. Per la distribuzione di brillanza superficiale della componente del disco è stata utilizzata la legge doppio-esponenziale

$$
I_{\rm d}(r) = I_0 e^{-r_{\rm r}(h_{\rm e}-h)/(h_{\rm e}h)} e^{-r/h} \tag{4.1}
$$

dove  $I_0$  è la brillanza superficiale centrale,  $r_r$  è il raggio di rottura al quale si verifica il cambiamento di pendenza,  $h e h_e$  sono rispettivamente la lunghezza di scala del

| Metodo                     | $ab$ [arcsec]           |                 |
|----------------------------|-------------------------|-----------------|
| Analisi di Fourier         | $20.04^{+1.98}_{-0.47}$ | 0.28            |
| Profilo radiale di PA      | $19.01 \pm 0.67$        |                 |
| Decomposizione fotometrica | $20.79 \pm 0.07$        | 0.22            |
| Valore medio               | $20.77 \pm 0.07$        | $0.25 \pm 0.02$ |

<span id="page-45-0"></span>Tabella 4.1: Lunghezza e forza della barra di NGC 4277 con i metodi dell'analisi di Fourier, del profilo radiale di PA e della decomposizione fotometrica.

<span id="page-45-1"></span>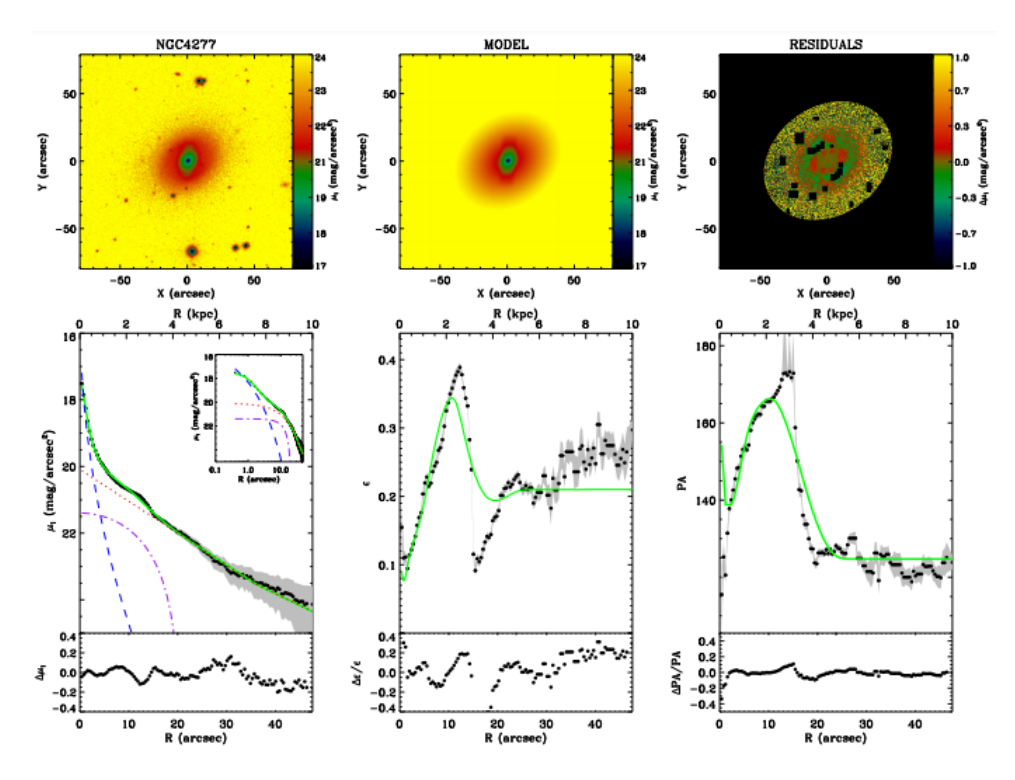

Figura 4.1: Come in Figura [1.6](#page-16-0) ma per NGC 4277.

profilo esponenziale interno ed esterno. In Figura [4.1](#page-45-1) vengono mostrati i risultati della decomposizione fotometrica.

Come si evince dalla Tabella [4.1](#page-45-0) i tre metodi forniscono valori di lunghezza della barra fra loro pienamente compatibili entro le bande d'errore di  $3\sigma$ . La media pesata dei valori della lunghezza della barra ottenuti con i tre metodi è  $\langle a_b \rangle = 20.77 \pm 0.07$  arcsec che corrisponde a 3.4 kpc considerando una scala di 164.3 pc arcsec−<sup>1</sup> alla distanza di 33.89 Mpc adottata per NGC 4277. Il valore mediano di lunghezza della barra fornito da [Aguerri et al.](#page-48-3) [\(2009\)](#page-48-3) per le galassie a spirale di tipo primo e calcolato con il metodo del profilo radiale di PA e di 5.4 kpc. In Figura [4.2](#page-46-1) viene mostrata la lunghezza della barra di ` NGC 4277 rispetto alla distribuzione della lunghezza delle barre nel campione di galassie studiato da [Aguerri et al.](#page-48-3) [\(2009\)](#page-48-3). I valori di lunghezza della barra di NGC 4277 misurati con i tre metodi cadono nelle classi mediamente popolate delle galassie a spirale di tipo  $S0/a-b$ .

<span id="page-46-1"></span>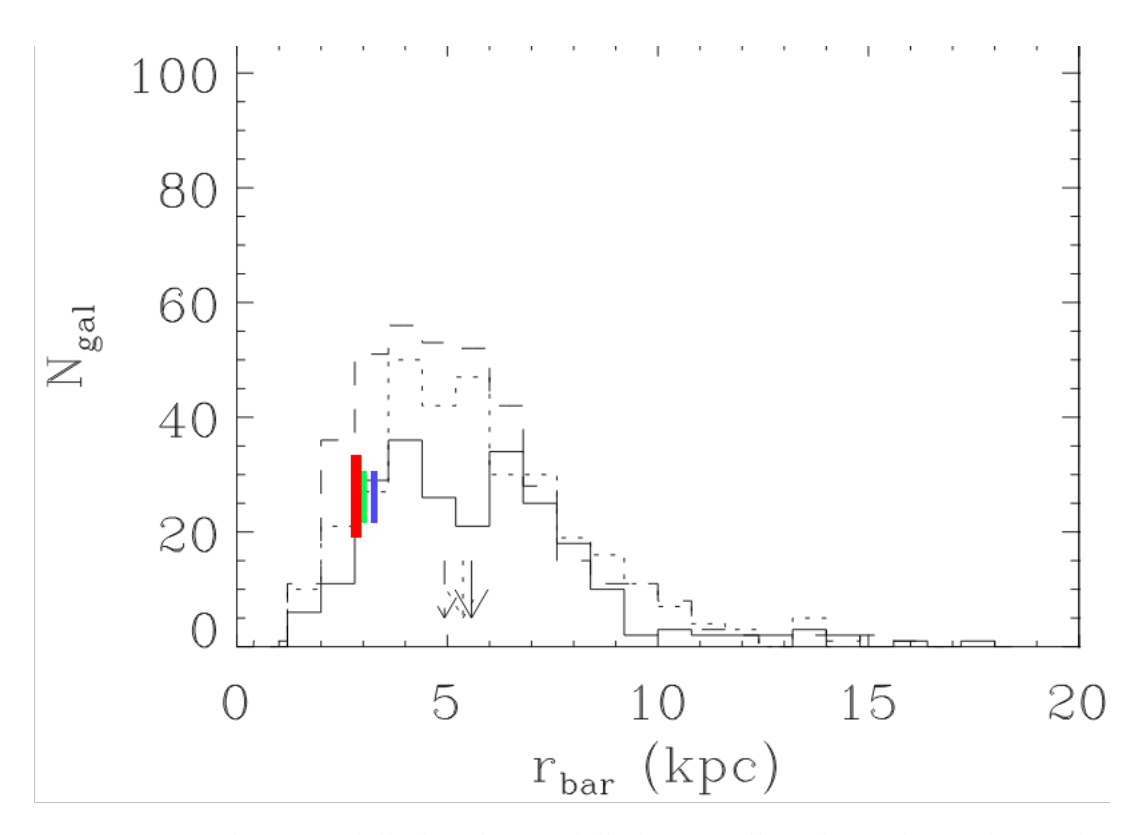

Figura 4.2: Distribuzione della lunghezza della barra nelle galassie lenticolari in linea continua, delle galassie a spirale dei primi tipi in linea punteggiata e delle galassie a spirali dei tipi tardi in linea tratteggiata. Le linee verticali rossa, verde e blu esprimono rispettivamente i valori della lunghezza della barra di NGC 4277 misurati con il metodo del profilo radiale di PA, con il metodo dell'analisi di Fourier e con il metodo della decomposizione fotometrica [\(Aguerri et al. 2009\)](#page-48-3).

### <span id="page-46-0"></span>**4.1.2 Misura della forza della barra**

Il metodo dell'analisi di Fourier ha sfruttato la relazione

$$
f_{\rm b} = \frac{1}{a_{\rm b}} \int_0^{a_{\rm b}} \frac{I_2}{I_0} dr \tag{4.2}
$$

per misurare la forza della barra di NGC 4277. Il valore, pari a  $f<sub>b</sub> = 0.28$ , è in buon accordo con il valore di  $f<sub>b</sub> = 0.22$  da noi ottenuto a partire dal metodo della decomposizione fotometrica e calcolando la forza della barra di NGC 4277 a partire dal valore di ellitticita`  $\epsilon_b$  = 0.16 della barra come descritto in [Aguerri et al.](#page-48-3) [\(2009\)](#page-48-3)

$$
f_{\rm b} = \frac{2}{\pi} \left[ \arctan \left( 1 - \epsilon_{\rm b} \right)^{-\frac{1}{2}} - \arctan \left( 1 - \epsilon_{\rm b} \right)^{\frac{1}{2}} \right]. \tag{4.3}
$$

La media dei valori della forza della barra ottenuta con i due metodi è  $\langle f_b \rangle = 0.25 \pm 0.02$ . Il valore mediano di forza della barra fornito da [Aguerri et al.](#page-48-3) [\(2009\)](#page-48-3) per le galassie a spirale di tipo primo è di  $f_b = 0.19$ . In Figura [4.3](#page-47-1) viene mostrata la distribuzione della forza della barra nel campione di galassie analizzato da [Aguerri et al.](#page-48-3) [\(2009\)](#page-48-3). Riscontriamo

<span id="page-47-1"></span>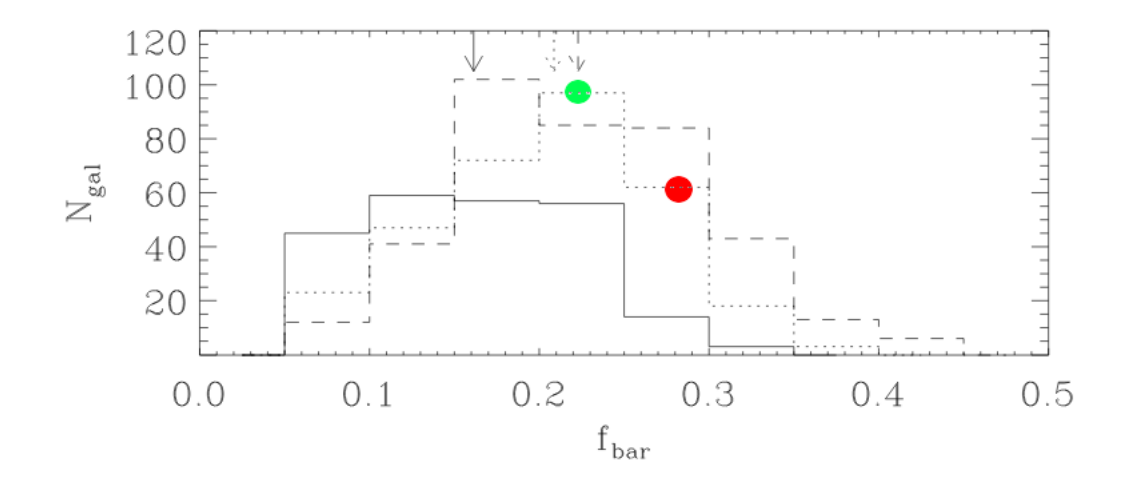

Figura 4.3: Distribuzione della forza della barra nelle galassie lenticolari in linea continua, delle galassie a spirale dei primi tipi in linea punteggiata e delle galassie a spirali dei tipi tardi in linea tratteggiata. Il pallino verde esprime il valore della forza della barra di NGC 4277 misurato con il metodo della decomposizione fotometrica. Il pallino rosso esprime il valore della forza della barra di NGC 4277 misurato con il metodo dell'analisi di Fourier [\(Aguerri et al. 2009\)](#page-48-3).

un'ottima compatibilita tra il valore di forza della barra di NGC 4277 ricavato dal metodo ` di decomposizione fotometrica e i risultati di [Aguerri et al.](#page-48-3) [\(2009\)](#page-48-3). Il valore della forza della barra di NGC 4277 misurato con il metodo della decomposizione fotometrica cade nella classe piu popolata delle galassie a spirale di tipo S0/a-Sb con forza compresa tra `  $0.2 \le f_{\rm b} \le 0.25$ ; il valore della forza della barra di NGC 4277 misurato con il metodo dell'analisi di Fourier cade nella classe comunque popolata delle galassie a spirale di tipo S0/a-Sb con forza compresa tra  $0.25 \le f_{\rm b} \le 0.3$ .

### <span id="page-47-0"></span>**4.2 Conclusioni**

Il progetto di tesi ha misurato la lunghezza della barra di NGC 4277 utilizzando il metodo dell'analisi di Fourier e il metodo del profilo radiale di PA applicati all'immagine in banda i presa dall'archivio della SDSS DR12. I risultati sono stati confrontati con il valore già noto dalla decomposizione fotometrica e si è calcolato il valor medio pesato di  $\langle a_{b} \rangle$  = 20.77  $\pm$  0.07 arcsec che corrisponde a 3.4 kpc alla distanza di 33.89 Mpc adottata per NGC 4277. Il valore della forza della barra e stato misurato con il metodo dell'analisi ` di Fourier e con il metodo dell'ellitticita usando i risultati della decomposizione fotome- ` trica. Si è calcolato il valor medio di  $\langle f_b \rangle = 0.25 \pm 0.02$ . Il valore di lunghezza della barra della galassia potrà essere utilizzato per ottenere una stima del tasso di rotazione della barra e verificare il contenuto di materia oscura nella regione della barra, mentre il valore di forza della barra potrà essere usato per stimare il contributo della barra al potenziale galattico totale dovuto alla componente stellare.

# **Bibliografia**

- <span id="page-48-18"></span>Aguerri J. A. L., Muñoz-Tuñón C., Varela A. M., Prieto M., 2000, A&A, [361, 841](http://adsabs.harvard.edu/abs/2000A%26A...361..841A)
- <span id="page-48-11"></span>Aguerri J. A. L., Debattista V. P., Corsini E. M., 2003, [MNRAS,](http://dx.doi.org/10.1046/j.1365-8711.2003.06067.x) [338, 465](http://adsabs.harvard.edu/abs/2003MNRAS.338..465A)
- <span id="page-48-3"></span>Aguerri J. A. L., Mendez-Abreu J., Corsini E. M., 2009, [A&A,](http://dx.doi.org/10.1051/0004-6361:200810931) [495, 491](http://adsabs.harvard.edu/abs/2009A%26A...495..491A) ´
- <span id="page-48-17"></span>Alam S., et al., 2015, [ApJS,](http://dx.doi.org/10.1088/0067-0049/219/1/12) [219, 12](http://adsabs.harvard.edu/abs/2015ApJS..219...12A)
- <span id="page-48-7"></span>Athanassoula E., 1992, [MNRAS,](http://dx.doi.org/10.1093/mnras/259.2.345) [259, 345](http://adsabs.harvard.edu/abs/1992MNRAS.259..345A)
- <span id="page-48-4"></span>Barazza F. D., Jogee S., Marinova I., 2008, [ApJ,](http://dx.doi.org/10.1086/526510) [675, 1194](http://adsabs.harvard.edu/abs/2008ApJ...675.1194B)
- <span id="page-48-8"></span>Binney J., Tremaine S., 2008, Galactic Dynamics. Princeton University Press, Princeton, NJ
- <span id="page-48-0"></span>Buta R., 1996, in Buta R., Crocker D. A., Elmegreen B. G., eds, Astronomical Society of the Pacific Conference Series Vol. 91, IAU Colloq. 157: Barred Galaxies. Astronomical Society of the Pacific, San Francisco, CA, p. 11
- <span id="page-48-10"></span>Buta R., Ryder S. D., Madsen G. J., Wesson K., Crocker D. A., Combes F., 2001, [AJ,](http://dx.doi.org/10.1086/318024) [121,](http://adsabs.harvard.edu/abs/2001AJ....121..225B) [225](http://adsabs.harvard.edu/abs/2001AJ....121..225B)
- <span id="page-48-12"></span>Caon N., Capaccioli M., D'Onofrio M., 1993, [MNRAS,](http://dx.doi.org/10.1093/mnras/265.4.1013) [265, 1013](http://adsabs.harvard.edu/abs/1993MNRAS.265.1013C)
- <span id="page-48-14"></span>Conselice C. J., O'Neil K., Gallagher J. S., Wyse R. F. G., 2003, [ApJ,](http://dx.doi.org/10.1086/375216) [591, 167](http://adsabs.harvard.edu/abs/2003ApJ...591..167C)
- <span id="page-48-5"></span>Corsini E. M., 2011, Memorie della Societa Astronomica Italiana Supplementi, [18, 23](http://adsabs.harvard.edu/abs/2011MSAIS..18...23C)
- <span id="page-48-6"></span>Debattista V. P., Sellwood J. A., 2000, [ApJ,](http://dx.doi.org/10.1086/317148) [543, 704](http://adsabs.harvard.edu/abs/2000ApJ...543..704D)
- <span id="page-48-13"></span>Freeman K. C., 1970, [ApJ,](http://dx.doi.org/10.1086/150474) [160, 811](http://adsabs.harvard.edu/abs/1970ApJ...160..811F)
- <span id="page-48-9"></span>Friedli D., 1999, in Beckman J. E., Mahoney T. J., eds, Astronomical Society of the Pacific Conference Series Vol. 187, The Evolution of Galaxies on Cosmological Timescales. Astronomical Society of the Pacific, San Francisco, CA, p. 88
- <span id="page-48-16"></span>Gunn J. E., et al., 1998, [AJ,](http://dx.doi.org/10.1086/300645) [116, 3040](http://adsabs.harvard.edu/abs/1998AJ....116.3040G)
- <span id="page-48-15"></span>Gunn J. E., et al., 2006, [AJ,](http://dx.doi.org/10.1086/500975) [131, 2332](http://adsabs.harvard.edu/abs/2006AJ....131.2332G)
- <span id="page-48-1"></span>Hubble E. P., 1926, [ApJ,](http://dx.doi.org/10.1086/143018) [64, 321](http://adsabs.harvard.edu/abs/1926ApJ....64..321H)
- <span id="page-48-2"></span>Hubble E. P., 1936, The Realm of the Nebulae. Yale Univ. Press, New Haven, CT
- <span id="page-49-19"></span>Kim S., et al., 2014, [ApJS,](http://dx.doi.org/10.1088/0067-0049/215/2/22) [215, 22](http://adsabs.harvard.edu/abs/2014ApJS..215...22K)
- <span id="page-49-9"></span>Lindblad P. A. B., Lindblad P. O., Athanassoula E., 1996, A&A, [313, 65](http://adsabs.harvard.edu/abs/1996A%26A...313...65L)
- <span id="page-49-21"></span>Lupton R. H., Gunn J. E., Szalay A. S., 1999, [AJ,](http://dx.doi.org/10.1086/301004) [118, 1406](http://adsabs.harvard.edu/abs/1999AJ....118.1406L)
- <span id="page-49-7"></span>Marinova I., Jogee S., 2007, [ApJ,](http://dx.doi.org/10.1086/512355) [659, 1176](http://adsabs.harvard.edu/abs/2007ApJ...659.1176M)
- <span id="page-49-16"></span>Mendez-Abreu J., Debattista V. P., Corsini E. M., Aguerri J. A. L., 2014, [A&A,](http://dx.doi.org/10.1051/0004-6361/201423955) [572, A25](http://adsabs.harvard.edu/abs/2014A%26A...572A..25M) ´
- <span id="page-49-6"></span>Menéndez-Delmestre K., Sheth K., Schinnerer E., Jarrett T. H., Scoville N. Z., 2007, [ApJ,](http://dx.doi.org/10.1086/511025) [657, 790](http://adsabs.harvard.edu/abs/2007ApJ...657..790M)
- <span id="page-49-22"></span>Morelli L., Parmiggiani M., Corsini E. M., Costantin L., Dalla Bontà E., Méndez-Abreu J., Pizzella A., 2016, [MNRAS,](http://dx.doi.org/10.1093/mnras/stw2285) [463, 4396](http://adsabs.harvard.edu/abs/2016MNRAS.463.4396M)
- <span id="page-49-15"></span>Ohta K., Hamabe M., Wakamatsu K.-I., 1990, [ApJ,](http://dx.doi.org/10.1086/168892) [357, 71](http://adsabs.harvard.edu/abs/1990ApJ...357...71O)
- <span id="page-49-18"></span>Pagotto I., et al., 2017, [Astronomische Nachrichten,](http://dx.doi.org/10.1002/asna.201713370) [338, 841](http://adsabs.harvard.edu/abs/2017AN....338..841P)
- <span id="page-49-13"></span>Pettitt A. R., Tasker E. J., Wadsley J. W., Keller B. W., Benincasa S. M., 2017, [MNRAS,](http://dx.doi.org/10.1093/mnras/stx736) [468,](http://adsabs.harvard.edu/abs/2017MNRAS.468.4189P) [4189](http://adsabs.harvard.edu/abs/2017MNRAS.468.4189P)
- <span id="page-49-20"></span>Pohlen M., Trujillo I., 2006, [A&A,](http://dx.doi.org/10.1051/0004-6361:20064883) [454, 759](http://adsabs.harvard.edu/abs/2006A%26A...454..759P)
- <span id="page-49-10"></span>Rautiainen P., Salo H., Laurikainen E., 2008, [MNRAS,](http://dx.doi.org/10.1111/j.1365-2966.2008.13522.x) [388, 1803](http://adsabs.harvard.edu/abs/2008MNRAS.388.1803R)
- <span id="page-49-2"></span>Sandage A., 1961, The Hubble Atlas of Galaxies. Carnegie Institution of Washington, Washington, D.C.
- <span id="page-49-4"></span>Sandage A., Bedke J., 1994, The Carnegie Atlas of Galaxies. Volumes I, II.. Carnegie Institution of Washington, Washington D.C.
- <span id="page-49-3"></span>Sandage A., Tammann G. A., 1981, A Revised Shapley-Ames Catalog of Bright Galaxies. Carnegie Institution of Washington, Washington, D.C.
- <span id="page-49-17"></span>Sersic J. L., 1968, Atlas de Galaxias Australes. Observatorio Astronomico, Cordoba, Argentina
- <span id="page-49-12"></span>Sheth K., et al., 2008, [ApJ,](http://dx.doi.org/10.1086/524980) [675, 1141](http://adsabs.harvard.edu/abs/2008ApJ...675.1141S)
- <span id="page-49-11"></span>Tremaine S., Weinberg M. D., 1984, [ApJ,](http://dx.doi.org/10.1086/184292) [282, L5](http://adsabs.harvard.edu/abs/1984ApJ...282L...5T)
- <span id="page-49-8"></span>Vega Beltran J. C., Zeilinger W. W., Amico P., Schultheis M., Corsini E. M., Funes J. G., Beckman J., Bertola F., 1998, [A&AS,](http://dx.doi.org/10.1051/aas:1998255) [131, 105](http://adsabs.harvard.edu/abs/1998A%26AS..131..105V)
- <span id="page-49-14"></span>Zana T., Dotti M., Capelo P. R., Bonoli S., Haardt F., Mayer L., Spinoso D., 2018, [MNRAS,](http://dx.doi.org/10.1093/mnras/stx2503) [473, 2608](http://adsabs.harvard.edu/abs/2018MNRAS.473.2608Z)
- <span id="page-49-0"></span>de Vaucouleurs G., 1959, Handbuch der Physik, [53, 275](http://adsabs.harvard.edu/abs/1959HDP....53..275D)
- <span id="page-49-5"></span>de Vaucouleurs G., de Vaucouleurs A., Corwin Jr. H. G., Buta R. J., Paturel G., Fouqué P., 1991, Third Reference Catalogue of Bright Galaxies. Springer-Verlag, Berlin

<span id="page-49-1"></span>van den Bergh S., 1976, [ApJ,](http://dx.doi.org/10.1086/154452) [206, 883](http://adsabs.harvard.edu/abs/1976ApJ...206..883V)